Утверждаю: И.о. главного инженера МУП г. Нижневартовска "Г∕РЭТ №3"  $\frac{2}{2}$ М.М. Жимагулов

## **ГРАФИК**

### уборки лестничных клеток на октябрь 2021 года

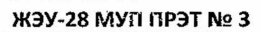

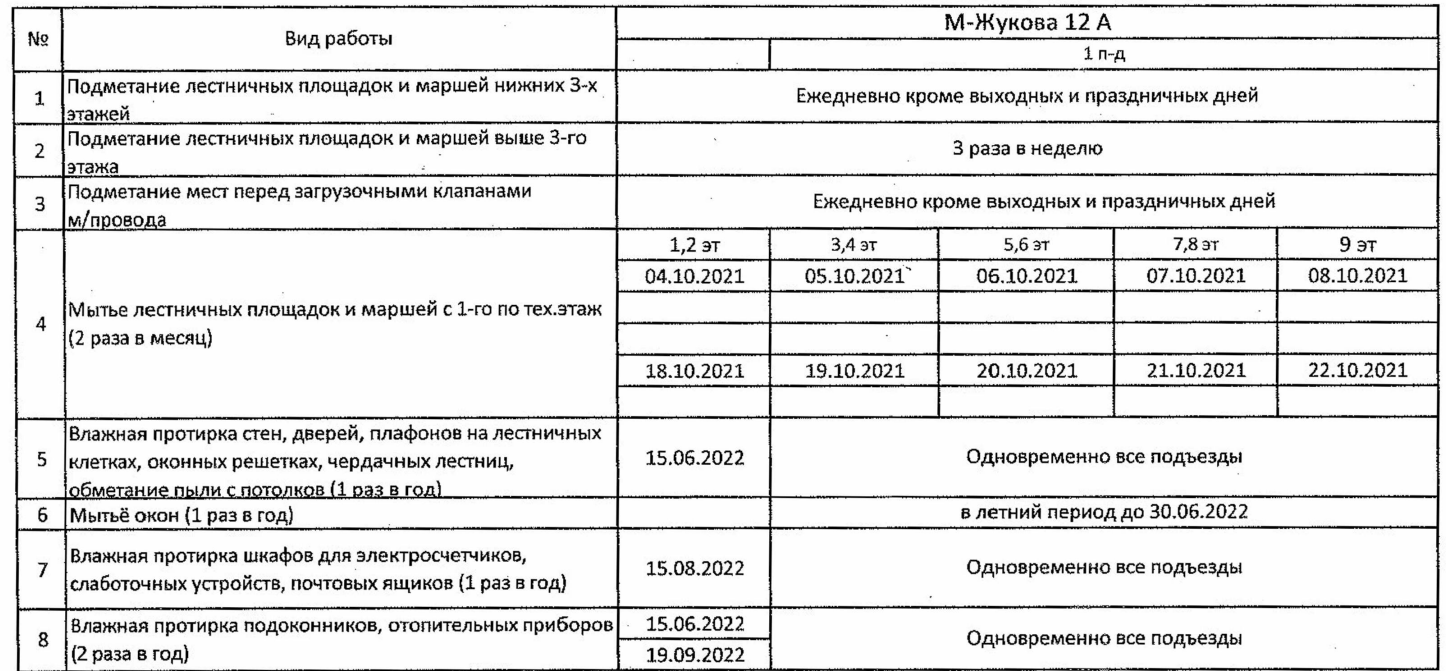

Начальник ЖЭУ-28 Л.И. Манзик Утверждаю: Главный инженер МУП $\bigcap$ г. Нижневартовска "ПРЭТ №3" *<u>Cecec fra. B. Kopocrenes</u>* 

#### **ГРАФИК**

уборки лестничных клеток на октябрь 2021 года ЖЭУ-28 МУП ПРЭТ № 3

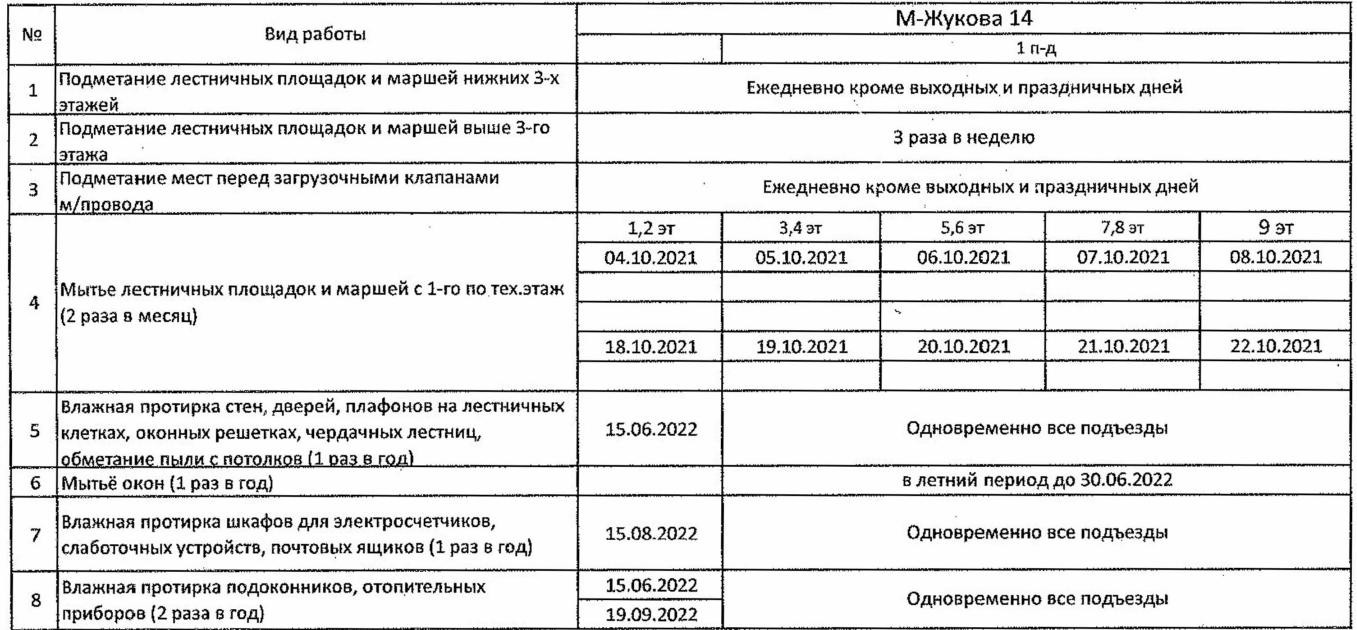

Утверждаю: И.о. главного инженера МУП г.Нижневартойска "ПРЭТ №3" <u>leccect</u> M.M. Жимагулов

# **ГРАФИК**

## уборки лестничных клеток на октябрь 2021 года ЖЭУ-28 МУП ПРЭТ № 3

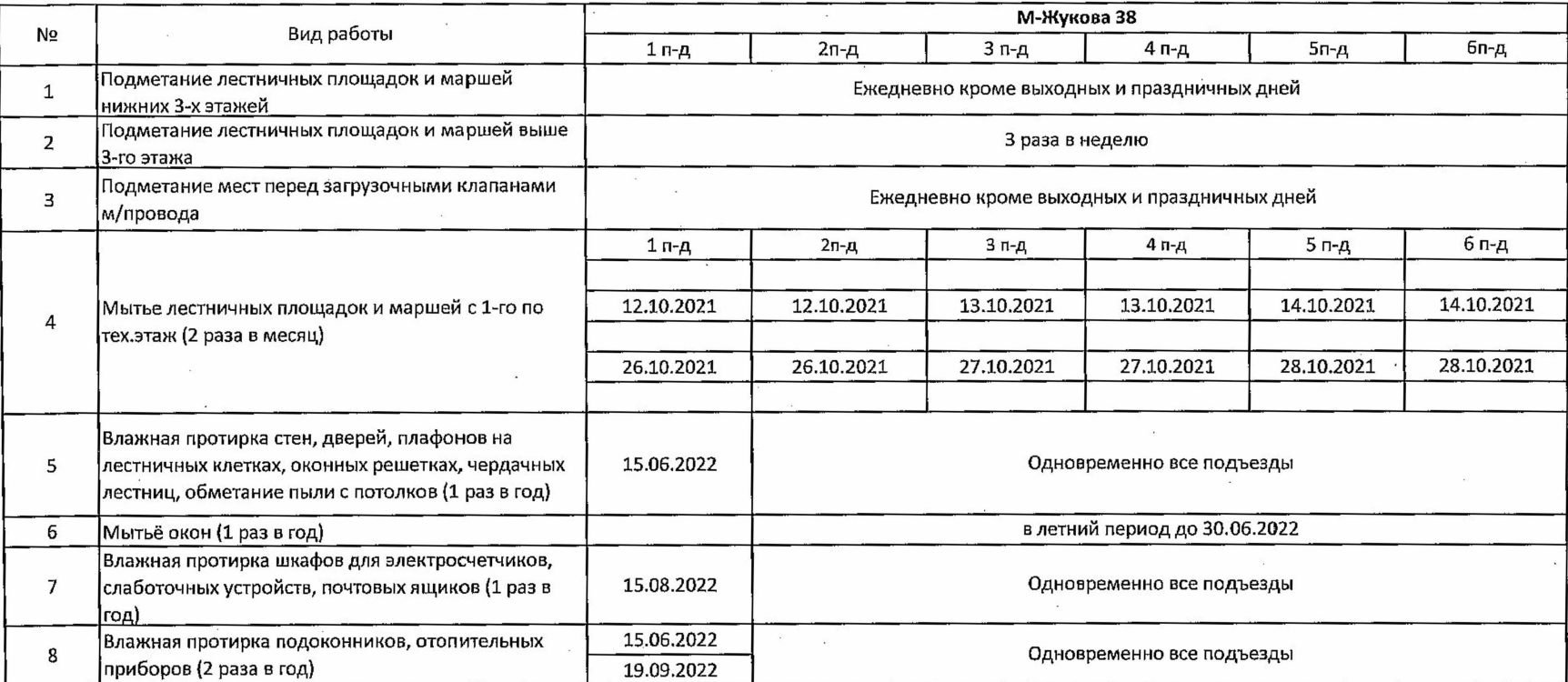

Начальник ЖЭУ-28

 $\mathcal{F} = \mathcal{F}$ 

**ГРАФИК** 

уборки лестничных клеток на октябрь 2021 года ЖЭУ-28 МУП ПРЭТ № 3

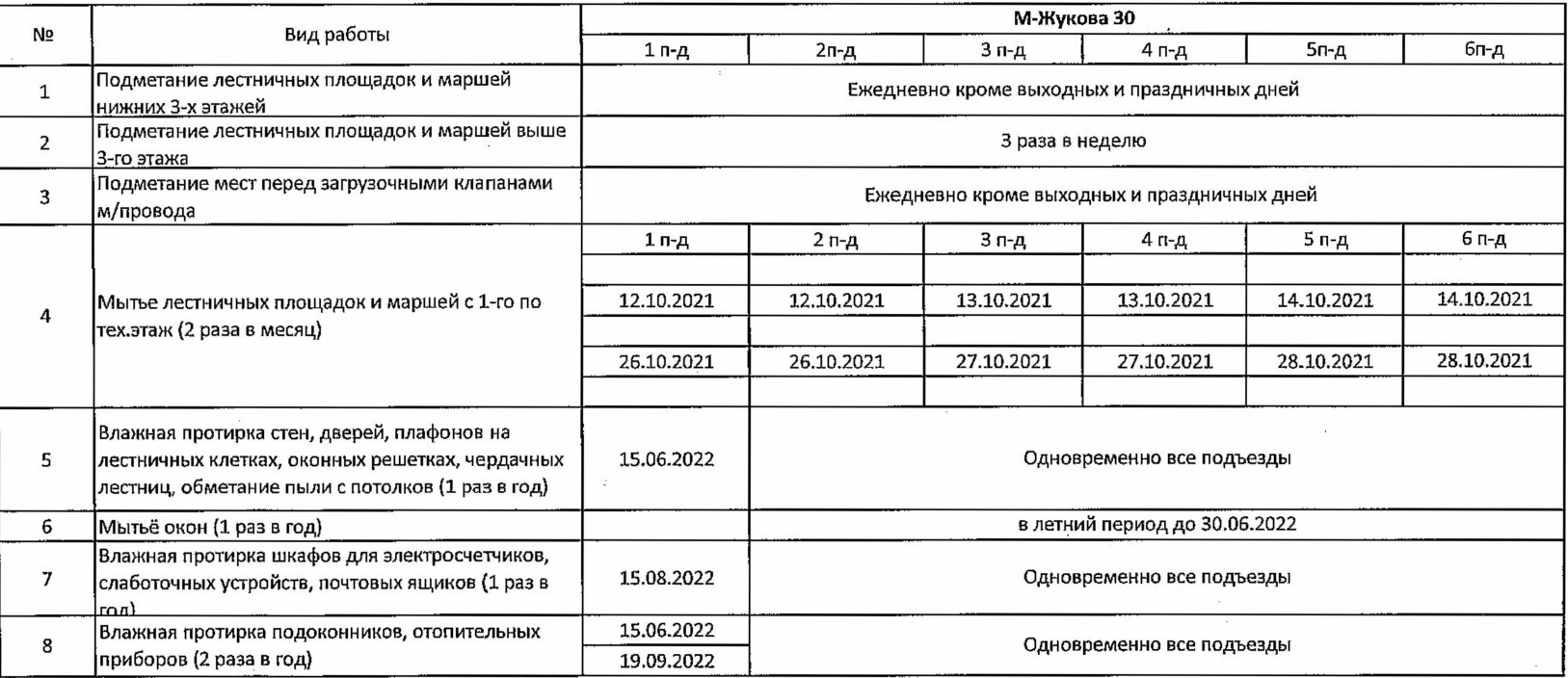

Начальник ЖЭУ-28

Утверждаю:

 $\mathcal{A}$ 

## **ГРАФИК**

уборки лестничных клеток на октябрь 2021 года **HOY-28 MYN RIPOT Nº 3** 

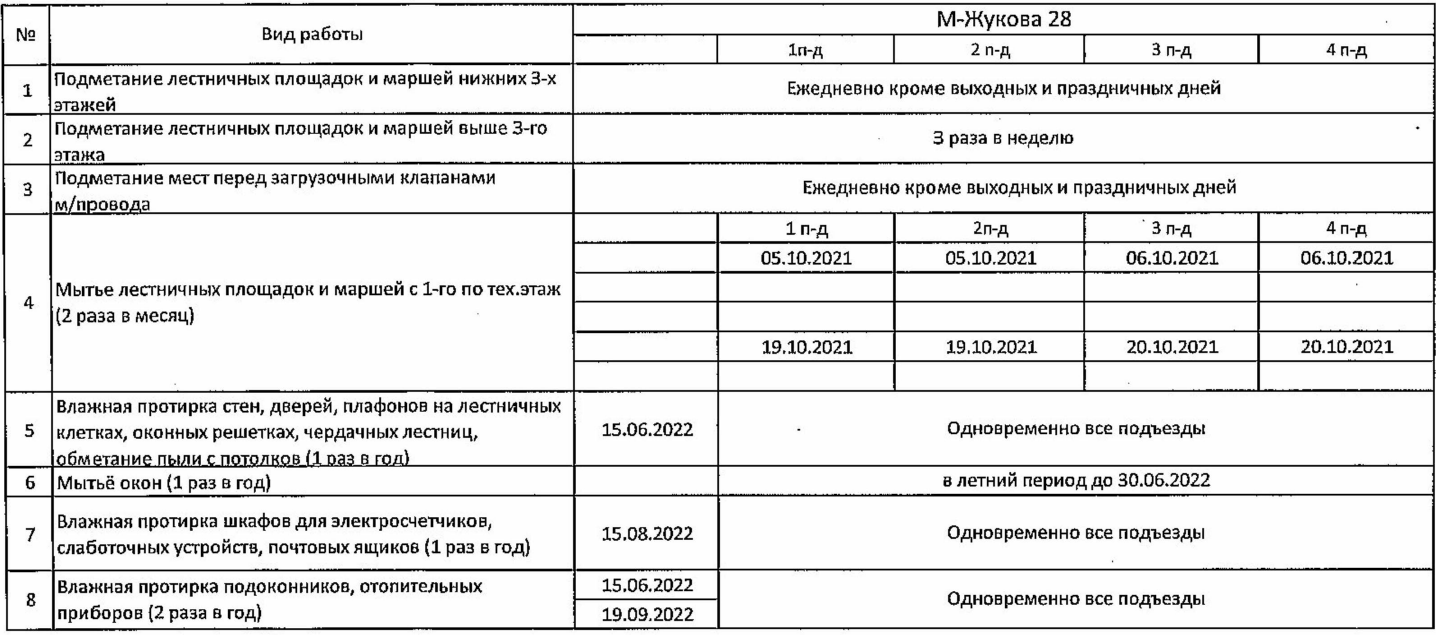

Начальник ЖЭУ-28

Утверждаю: И.о. главного инженера МУП г. Нижневартовска "ПРЭТ №3"

**ГРАФИК** 

#### уборки лестничных клеток на октябрь 2021 года **HAY-28 MYN NP9T Nº 3**

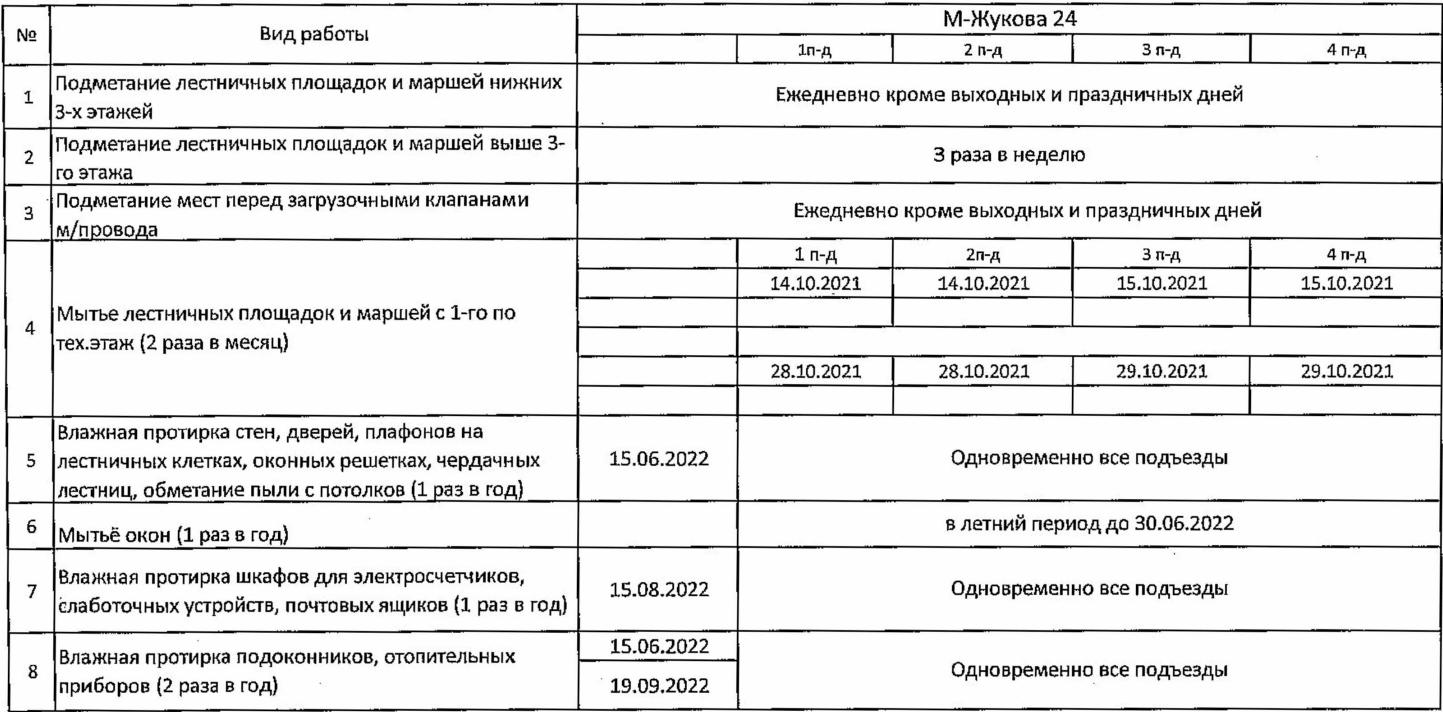

Начальник ЖЭУ-28 Л.И. Манзик

Утверждаю: И.о. главного унженера МУП г. Нижневартовска " ПРЭТ №3" <u>Ceel =</u> M.M. Жимагулов

**ГРАФИК** 

уборки лестничных клеток на октябрь 2021 года ЖЭУ-28 МУП ПРЭТ № 3

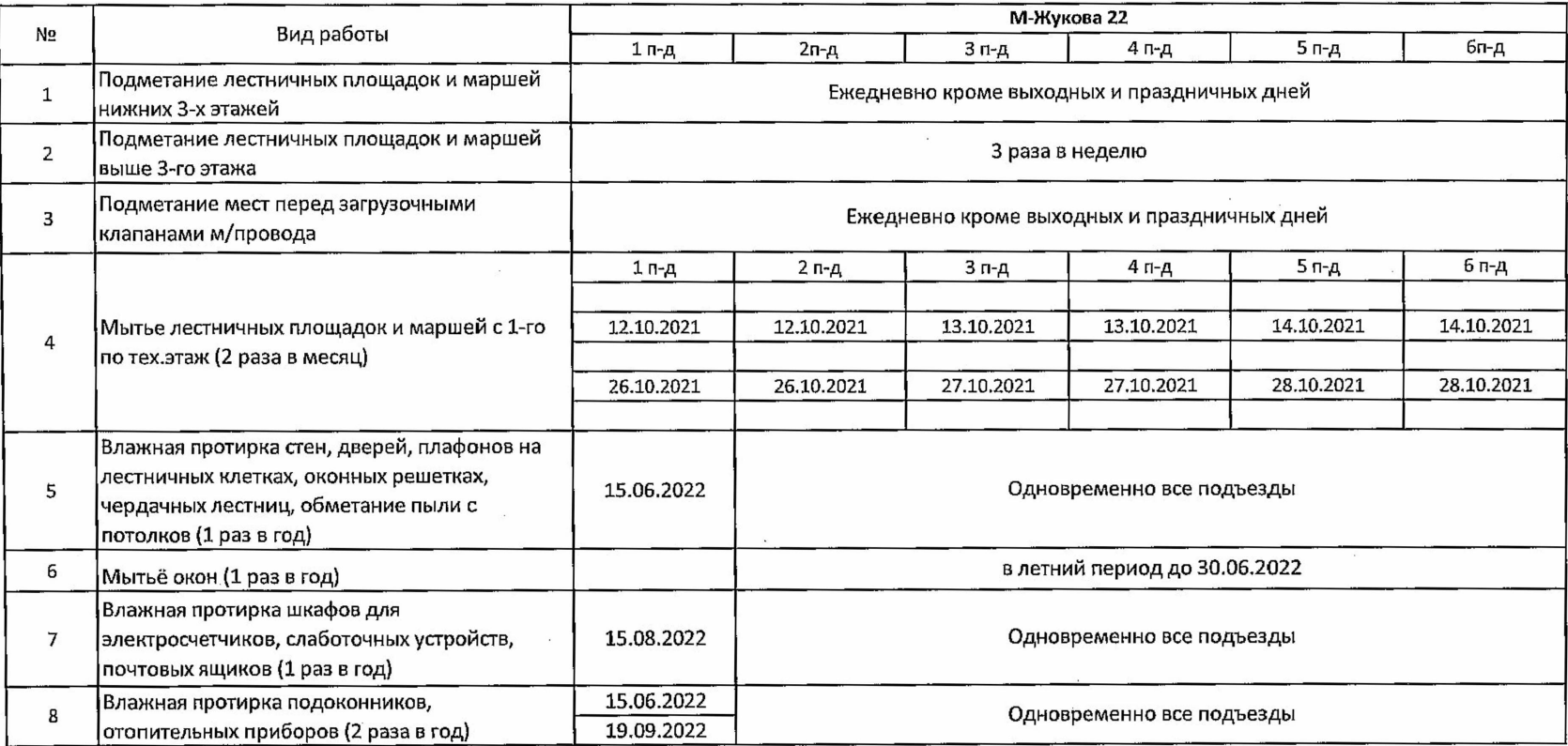

Начальник ЖЭУ-28

### **ГРАФИК**

уборки лестничных клеток на октябрь 2021 года<br>ЖЭУ-28 МУП ПРЭТ № 3

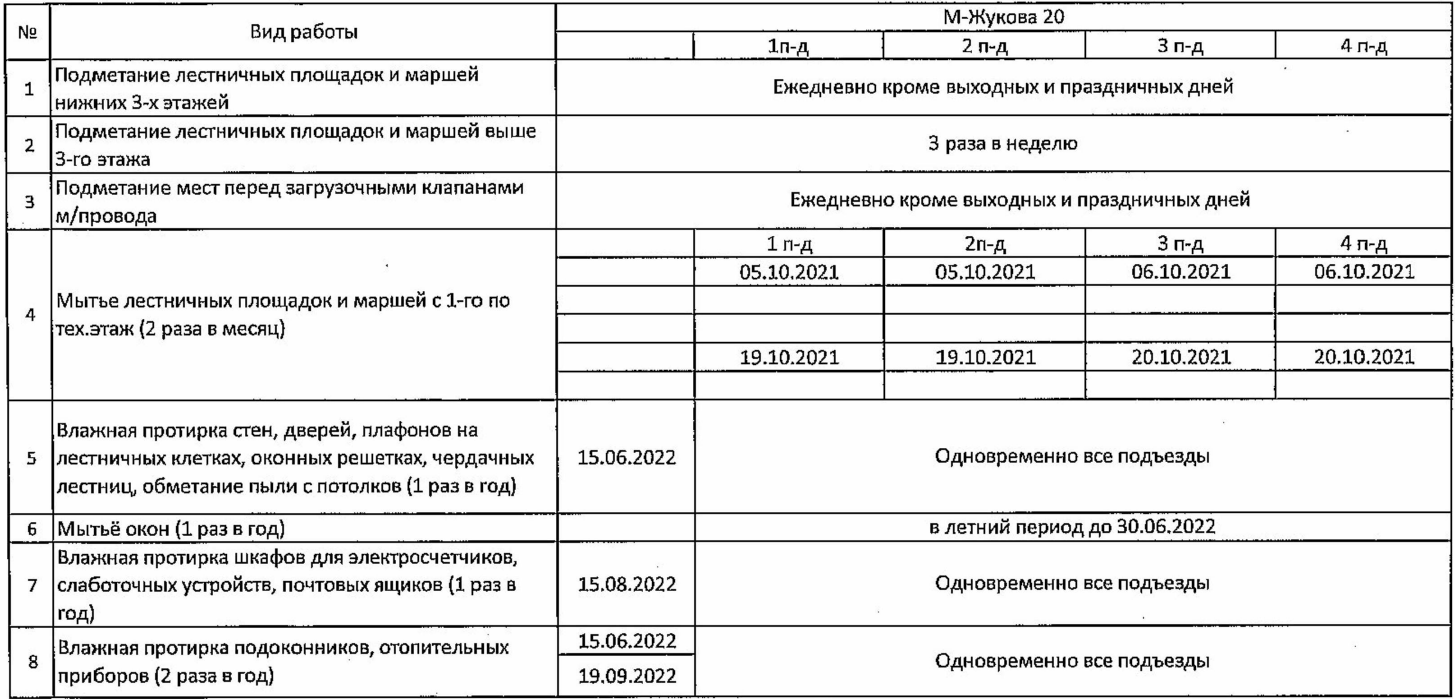

Начальник ЖЭУ-28 Л.И. Манзик

И.о. главного инженера МУП г.Нижневартовска "ПРЭТИез"<br><u>(Well C</u>/M.M. Жимагулов

**ГРАФИК** 

### уборки лестничных клеток на октябрь 2021 года ЖЭУ-28 МУП ПРЭТ № 3

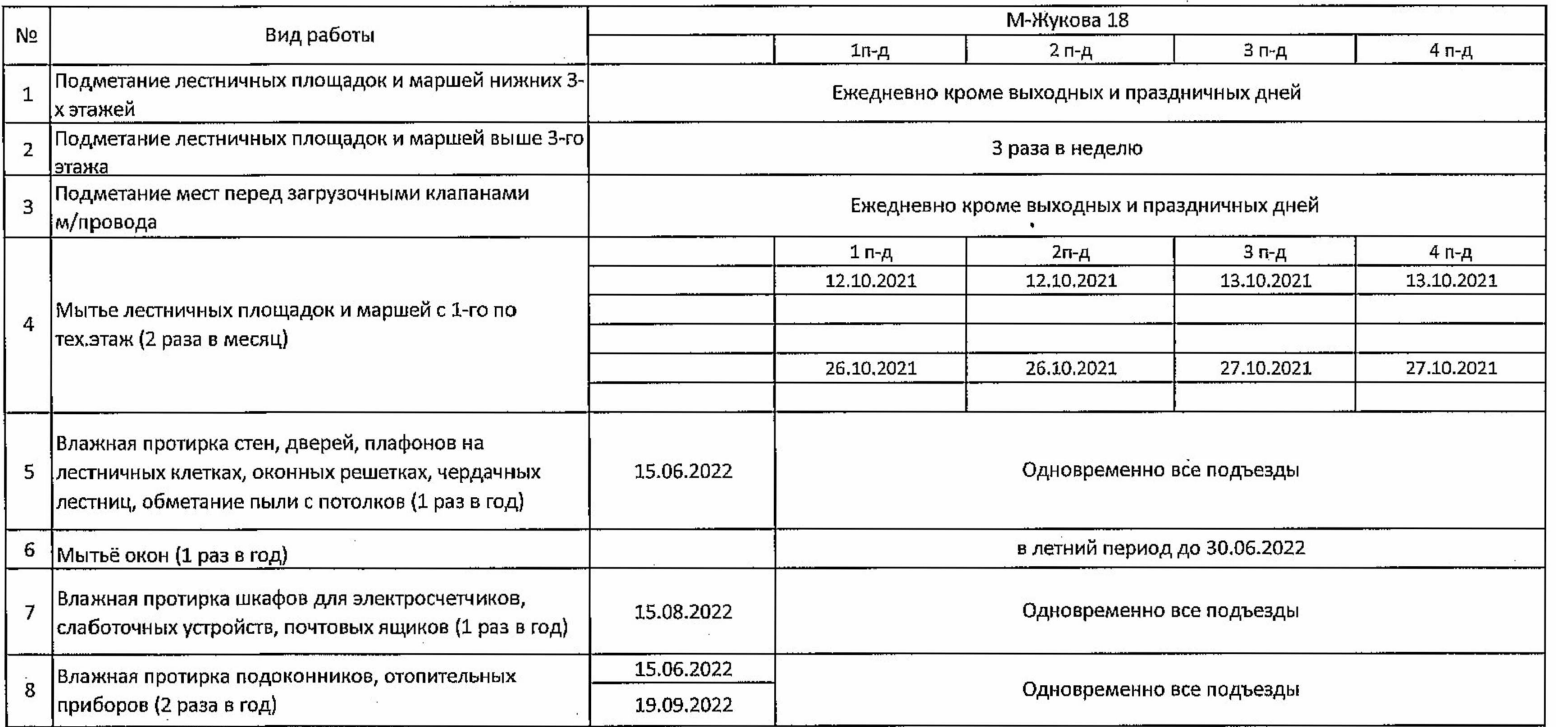

Начальник ЖЭУ-28 **Л.И. Манзик**  Утверждаю: И.о. главного инженера МУП 

 $\sim$ 

### **ГРАФИК**

уборки лестничных клеток на октябрь 2021 года

## ЖЭУ-28 МУП ПРЭТ № 3

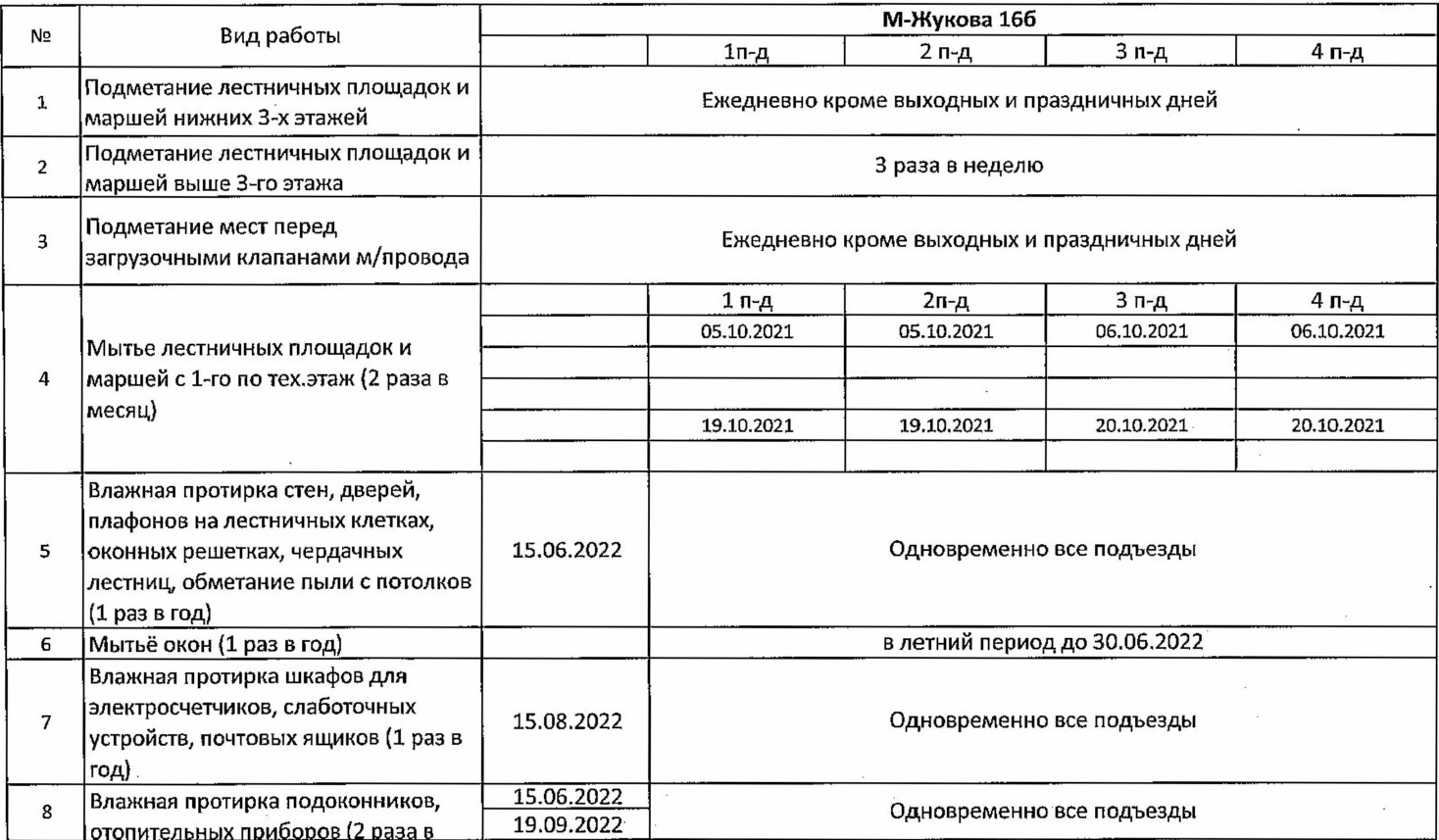

Начальник ЖЭУ-28

Утверждаю: И.о. главного иµженера мУП 

# **ГРАФИК**

уборки лестничных клеток на октябрь 2021 года ЖЭУ-28 МУП ПРЭТ № 3

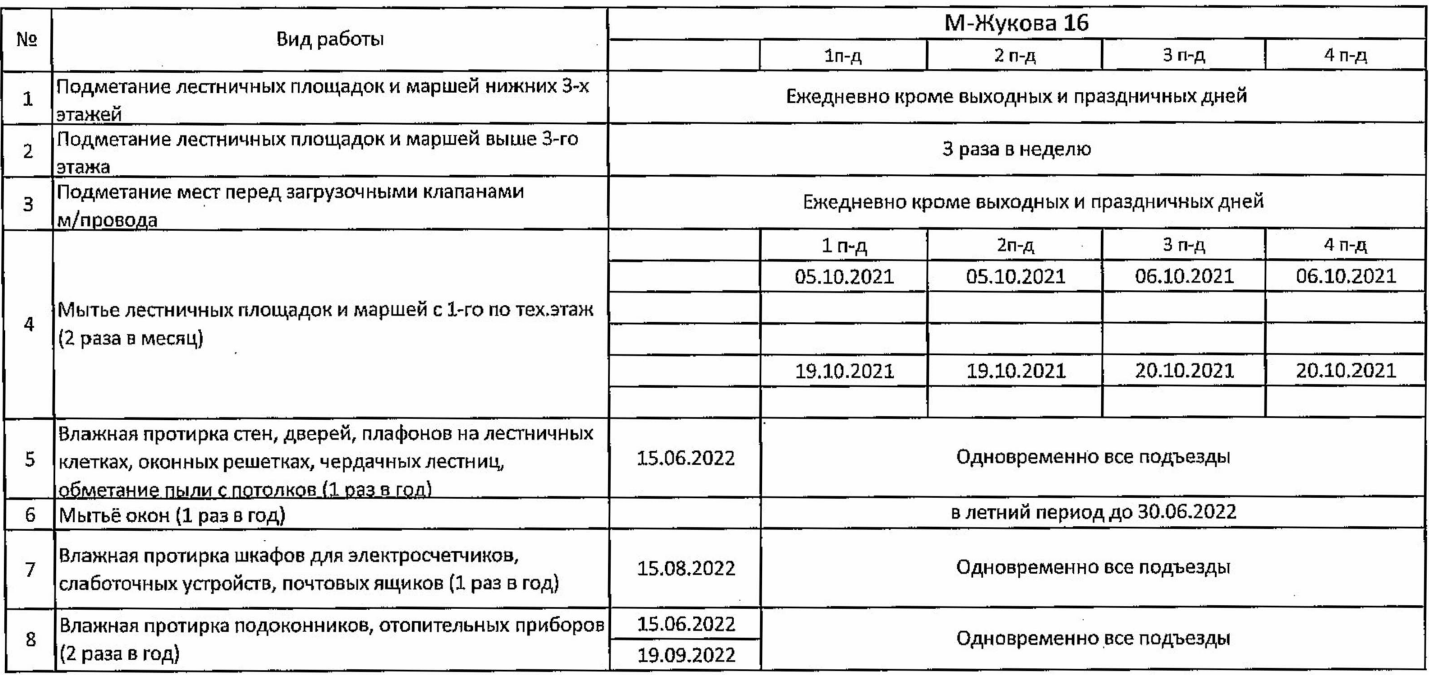

Начальник ЖЭУ-28 \_\_\_\_ Л.И. Манзик

И.о. главного инженера МУП<br>г.Нижневарто⁄вска "ЛРЭТ №3" beeun ≝м.м. жимагулов

## **ГРАФИК**

уборки лестничных клеток на октябрь 2021 года **HOM TEHI TIXM 8S-VEW** 

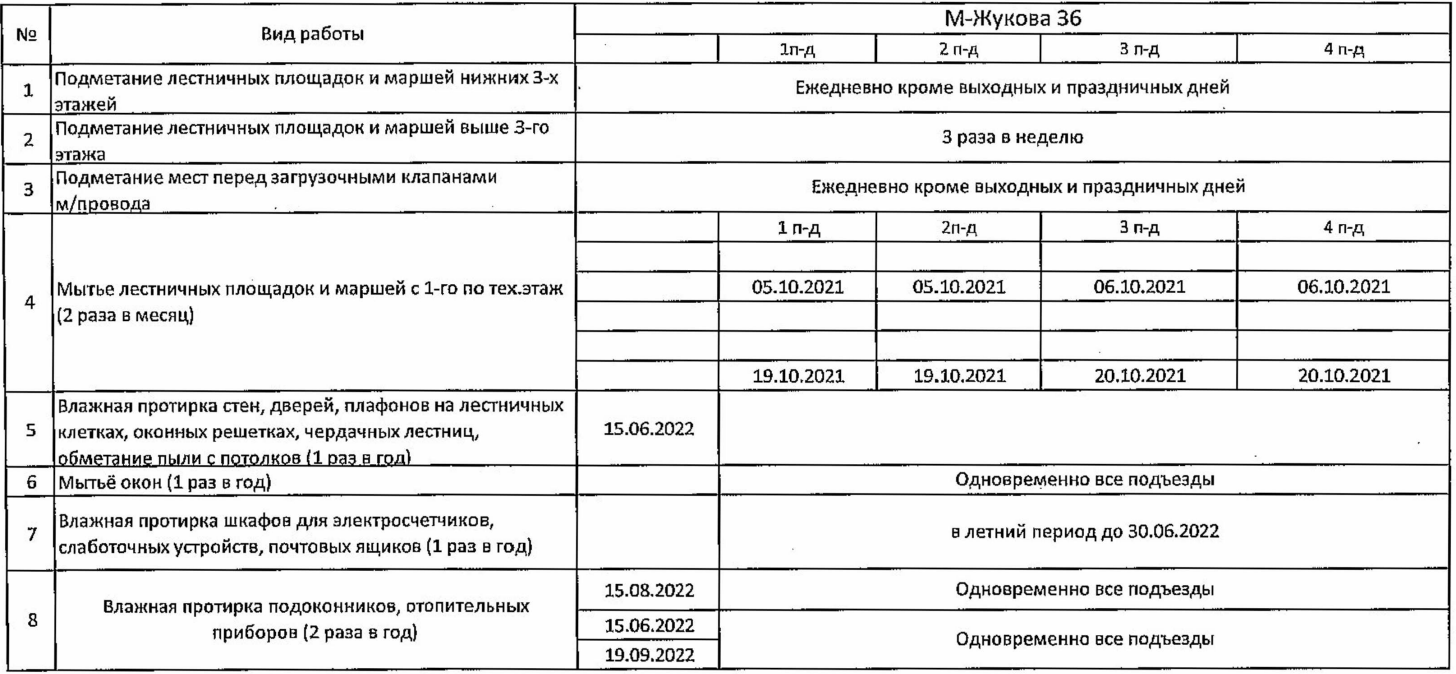

Начальник ЖЭУ-28 \_\_\_\_\_\_\_\_\_\_\_\_\_\_\_\_\_\_\_\_\_\_ Л.И. Манзик

 $\mathcal{L}$ 

**ГРАФИК** 

уборки лестничных клеток на октябрь 2021 года ЖЭУ-28 МУП ПРЭТ № 3

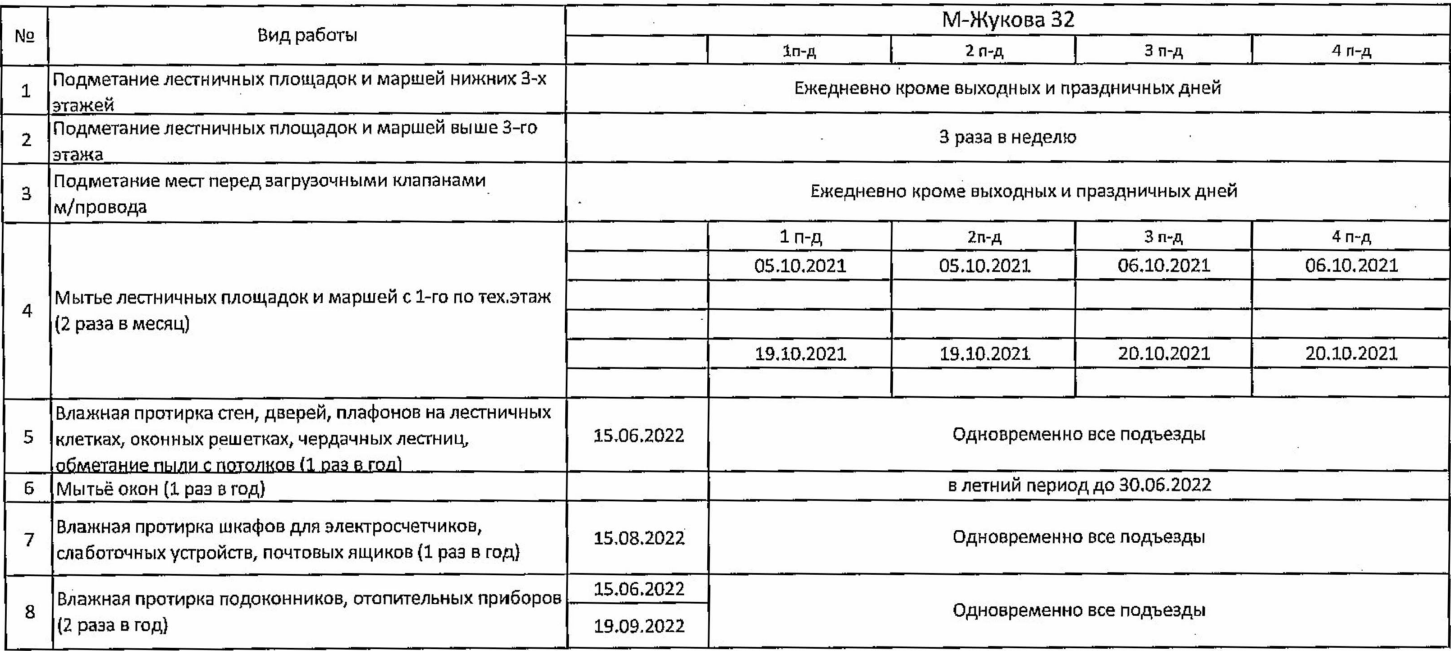

Начальник ЖЭУ-28 \_\_\_\_\_\_\_\_\_\_\_\_\_\_\_\_\_\_\_\_ Л.И. Манзик

Утверждаю:<br>И.о. главного инжёнера МУП<br>Г.Нижневартовска "ПРЭТ"-3

**ГРАФИК** уборки лестничных клеток на октябрь 2021 года<br>ЖЭУ-28 МУП ПРЭТ № 3

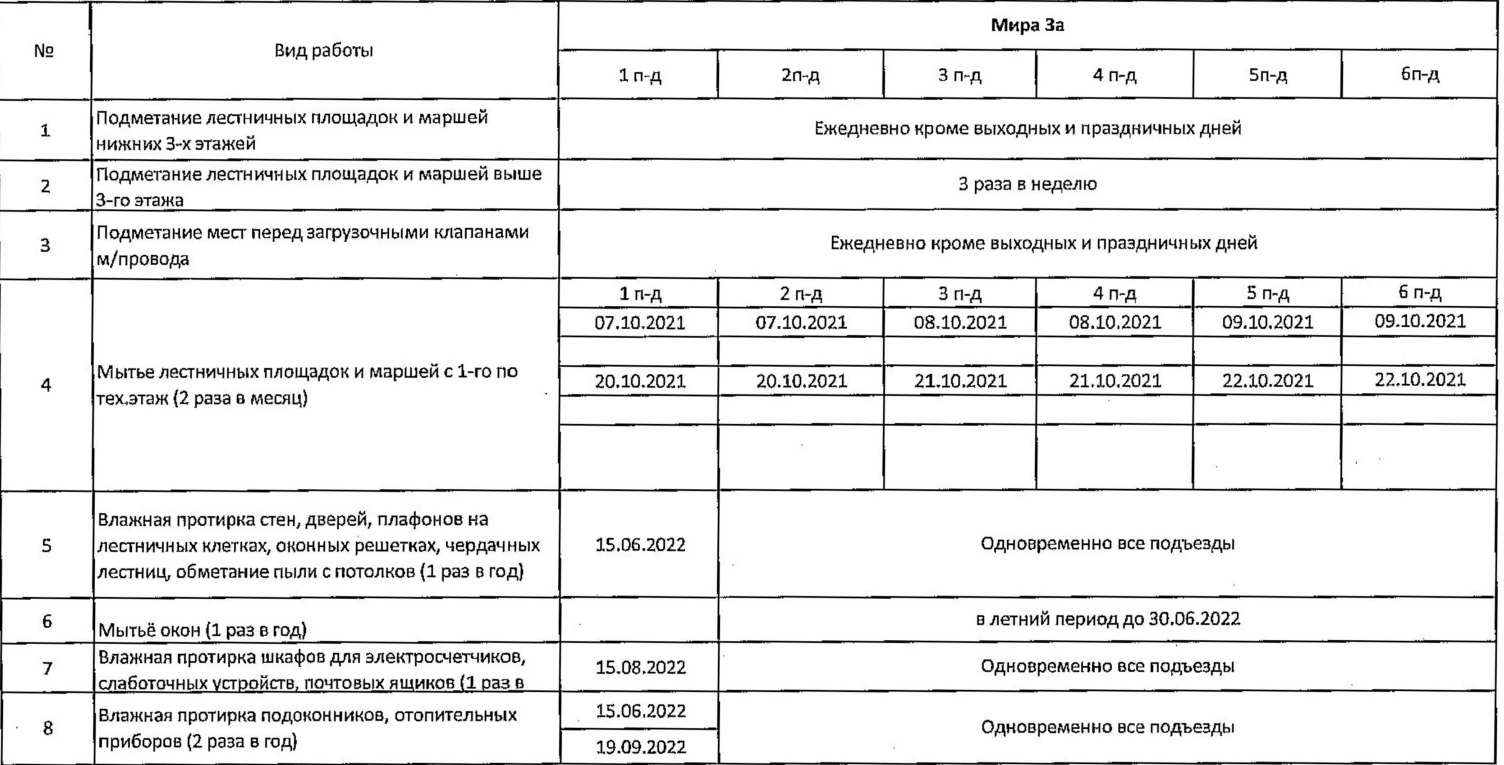

\_Л.И.Манзик Начальник ЖЭУ-28

**ГРАФИК** 

уборки лестничных клеток на октябрь 2021 года

ЖЭУ-28 МУП ПРЭТ № 3

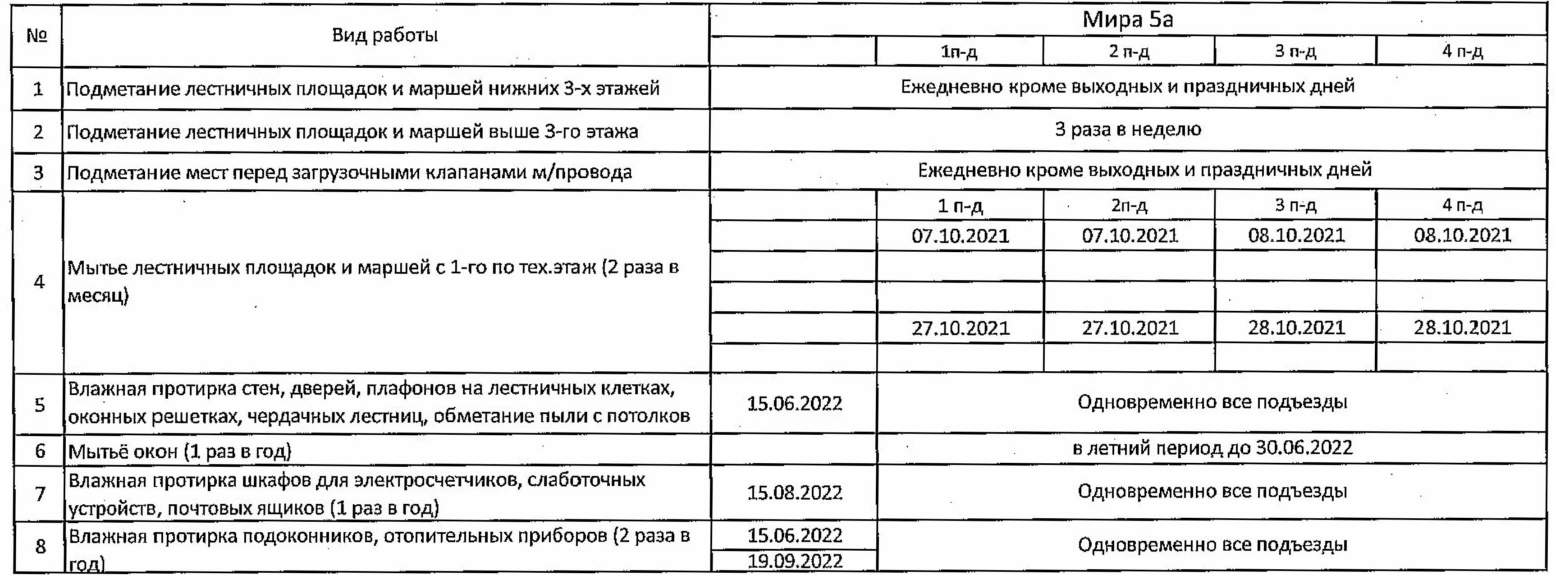

Начальник ЖЭУ-28

Утверждаю: И.о лавного инженера МУП г. Нижневартовска УПРЭТ"-3  $\sqrt{sec 2E}$  M.M. Жимагулов

**ГРАФИК** уборки лестничных клеток на октябрь 2021 года ЖЭУ-28 МУП ПРЭТ № 3

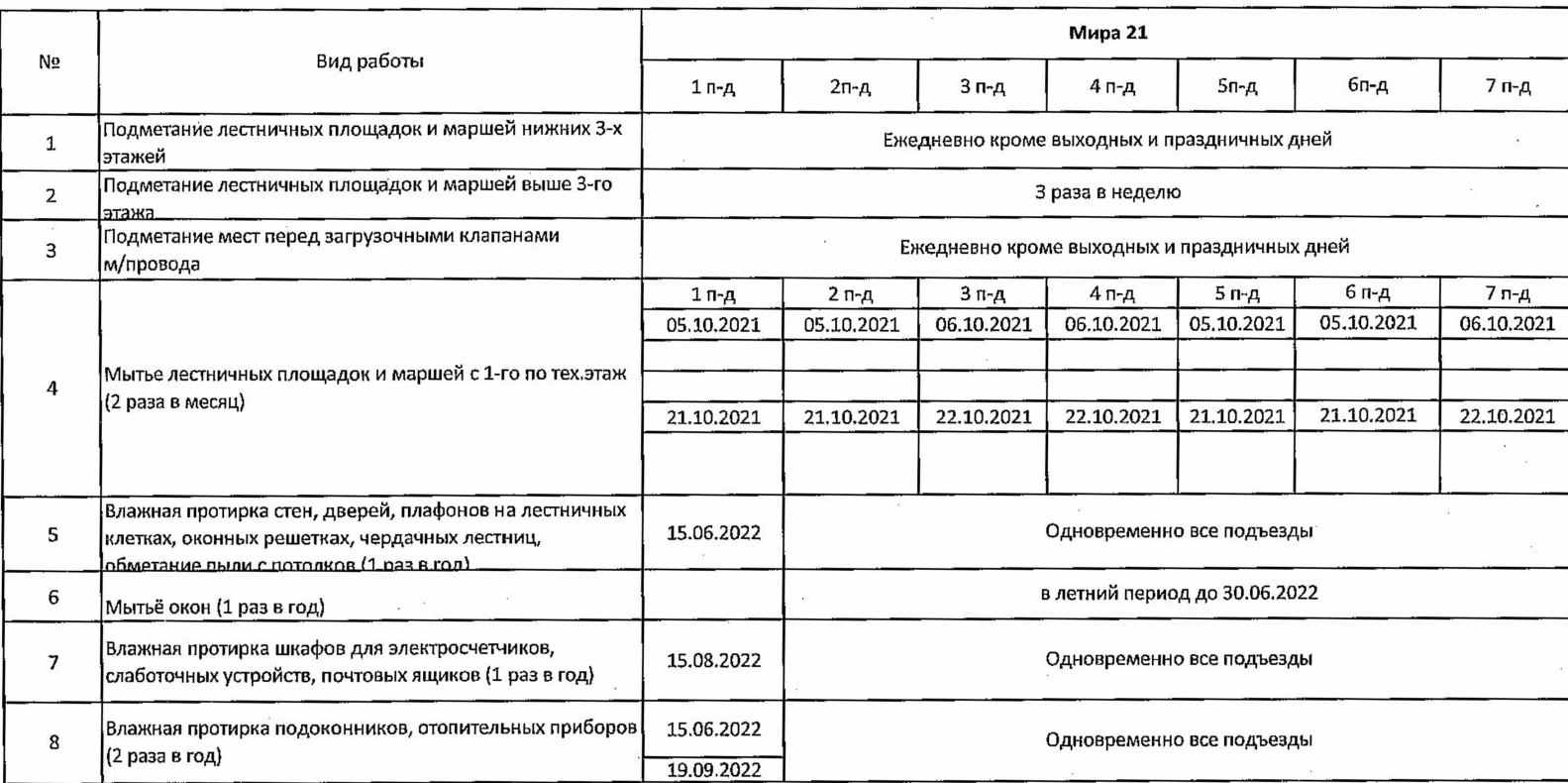

Начальник ЖЭУ-28

Утверждаю: И.о. главного инженера МУП г. Нижневартовска "ПРЭТ"-3 Leee: M.M. Жимагулов

**ГРАФИК** 

уборки лестничных клеток на октябрь 2021 года

### ЖЭУ-28 МУП ПРЭТ № 3

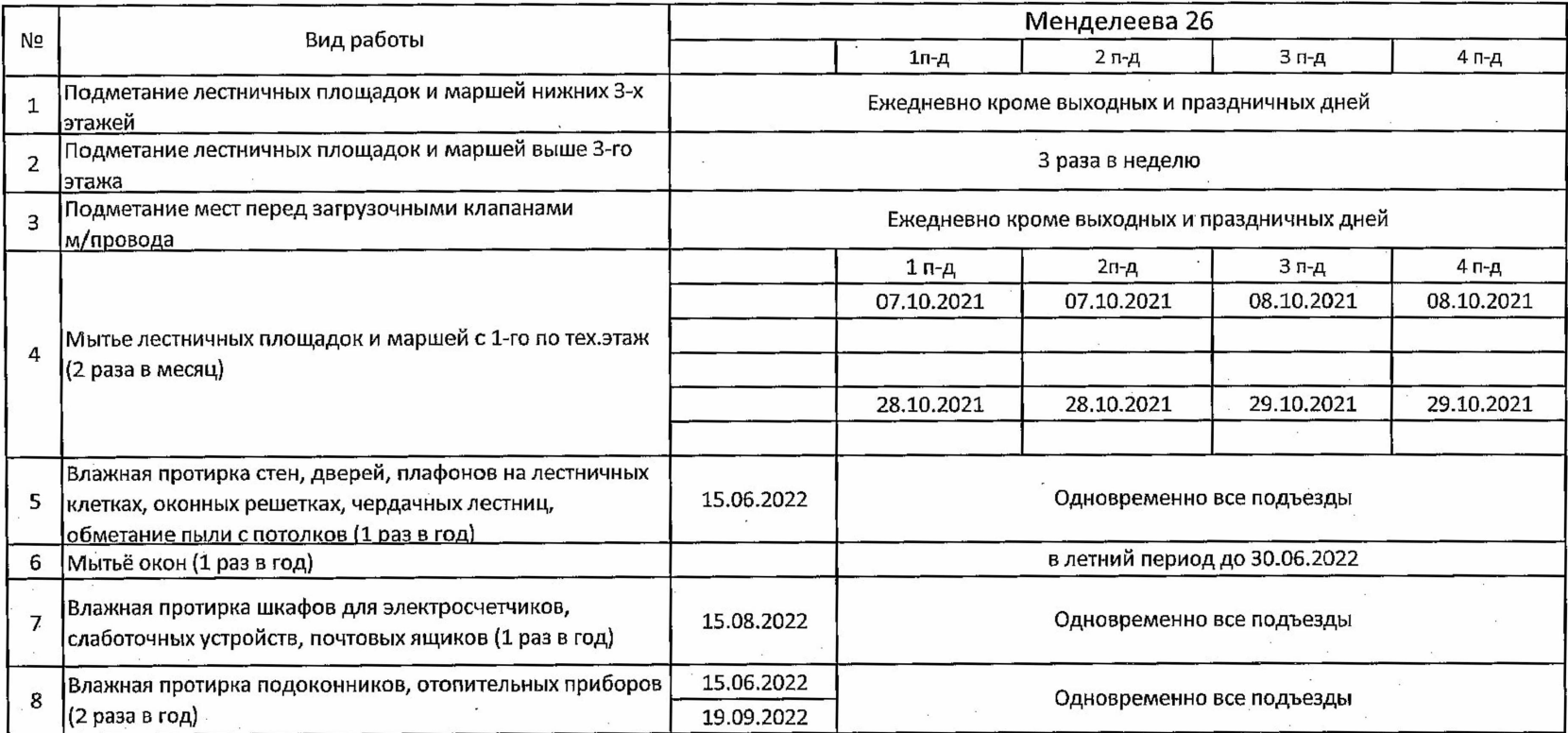

Начальник ЖЭУ-28

Утверждаю: И.о. главного инженера МУП г. Нижневартовска "Лрэт"-3  $\leq$ М.М. Жимагулов

**ГРАФИК** уборки лестничных клеток на октябрь 2021 года ЖЭУ-28 МУП ПРЭТ № 3

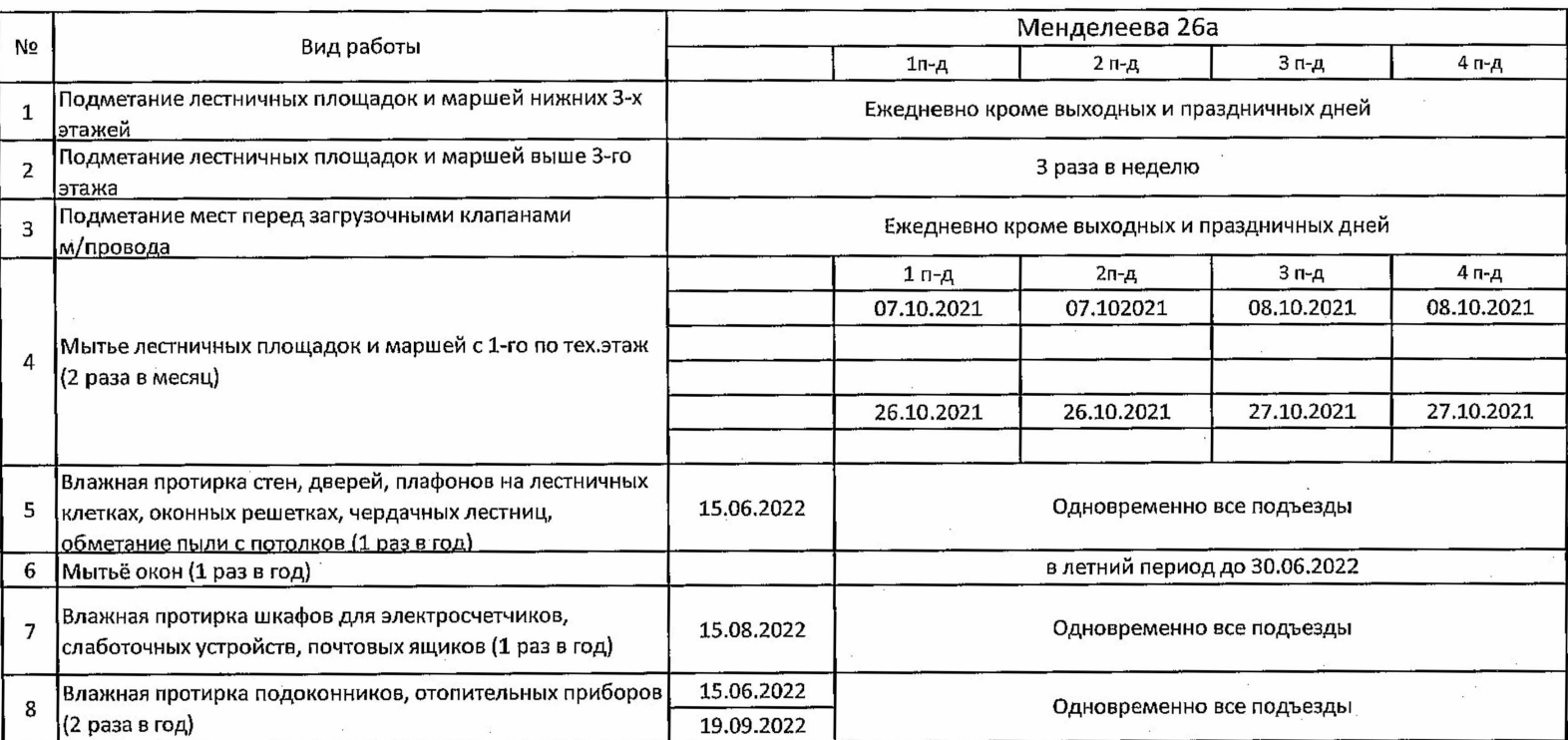

Начальник ЖЭУ-28

Утверждаю: И.о. главного инженера МУП г. Нижневартовска "ИРЭТ"-3 Cheele / M.M. Жимагулов

 $\label{eq:2.1} \mathcal{L}(X,Y)=\mathcal{L}(X,Y)\mathcal{L}(X,Y)\mathcal{L}(X,Y)=\mathcal{L}(X,Y,Y)\mathcal{L}(X,Y)\mathcal{L}(X,Y).$ 

**ГРАФИК** 

уборки лестничных клеток на октябрь 2021 года

ЖЭУ-28 МУП ПРЭТ № 3

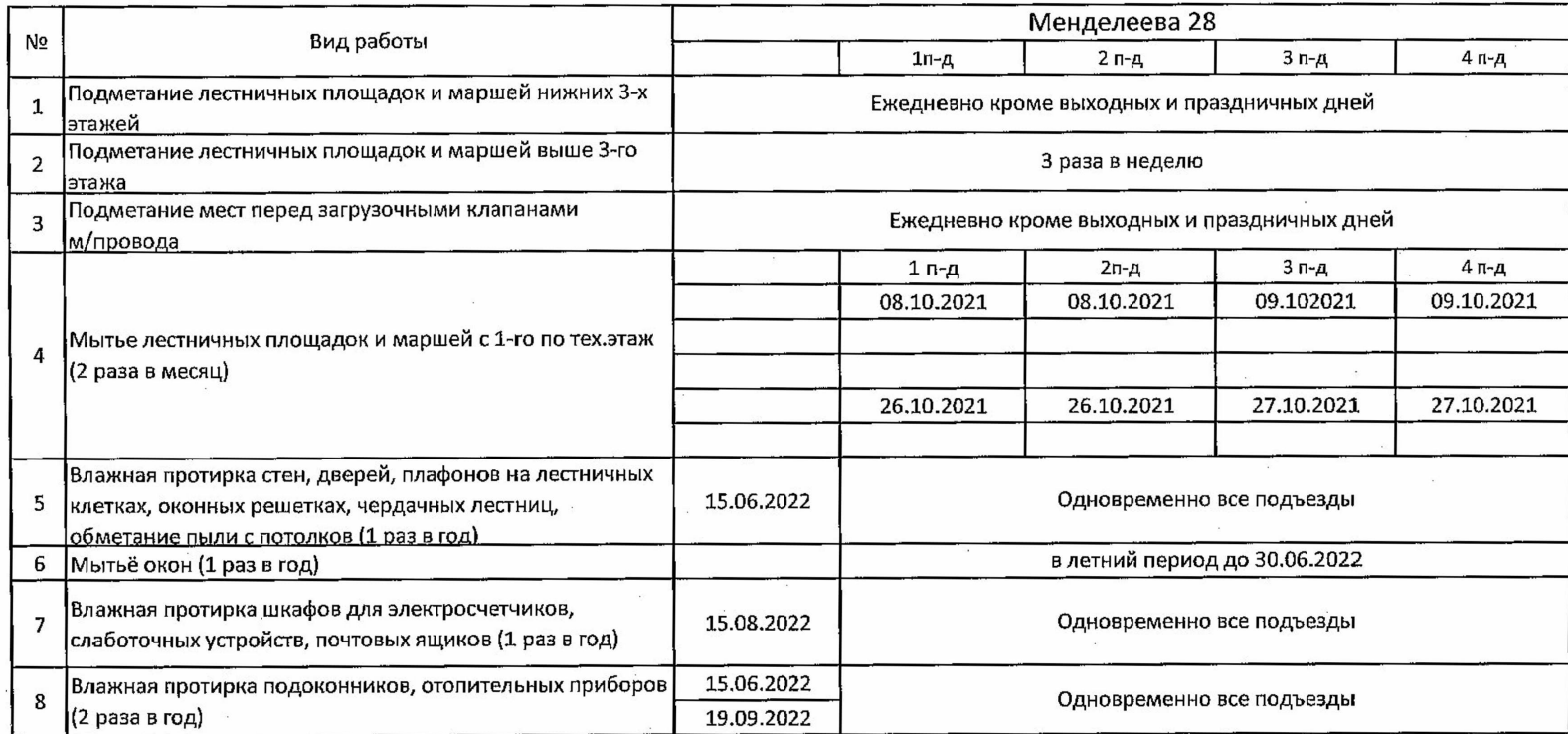

Л.И.Манзик Начальник ЖЭУ-28

Утверждаю: И.о. главного инженера МУП 

**ГРАФИК** уборки лестничных клеток на октябрь 2021 года

#### ЖЭУ-28 МУП ПРЭТ № 3

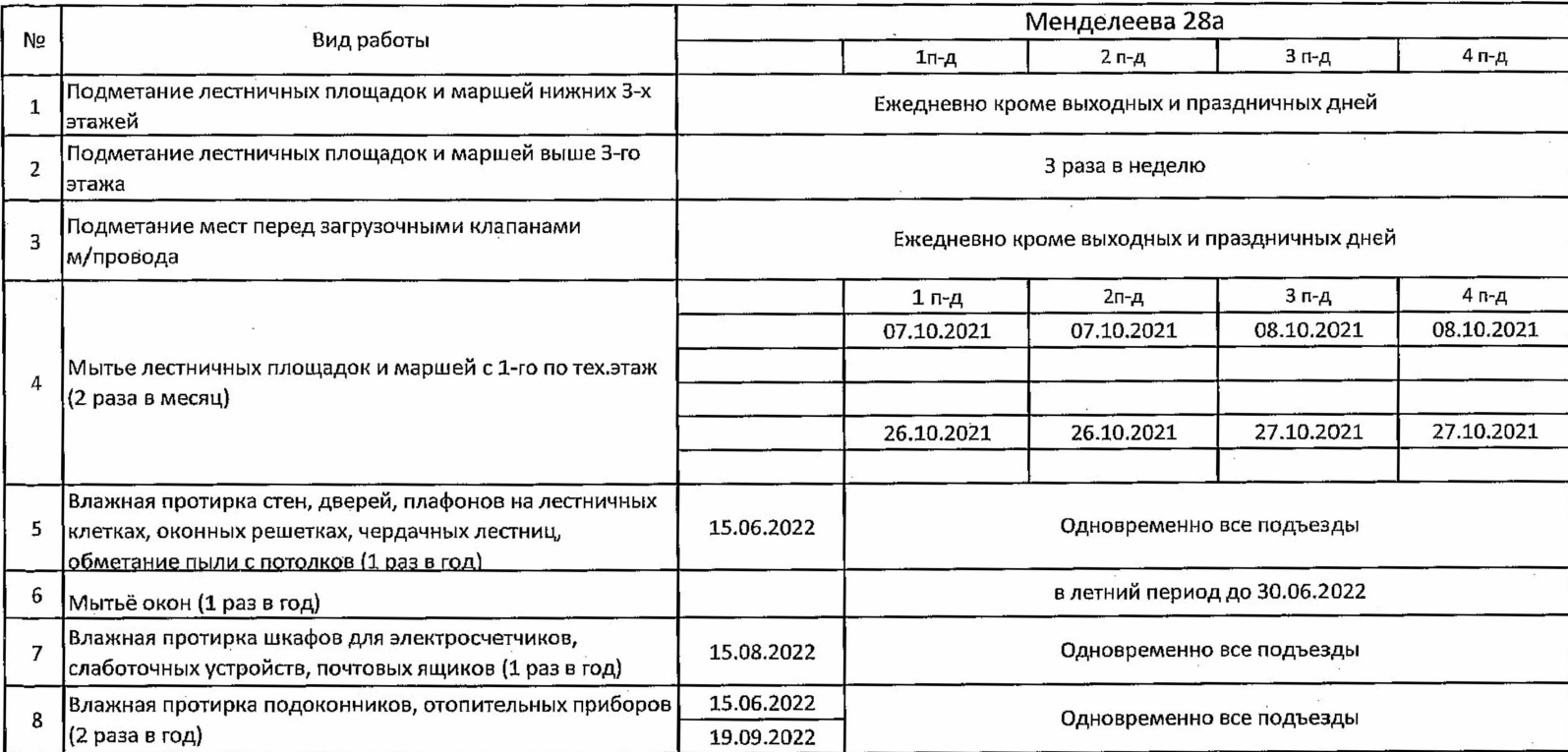

Начальник ЖЭУ-28\_

 $\mathcal{A}_{\mathbf{X}}$ 

 $\sim$   $\sim$ 

 $\sim$   $\sim$ 

 $\lambda = -18$ 

 $\sim$ 

 $\tilde{\chi}$ 

 $\bar{z}$ 

Л.И.Манзик

 $\sim$ 

Утверждаю:

И.о. главного инженера МУП г.Нижневартовска ПРЭТ"-3 Leegel - M.M. Жимагулов

# **ГРАФИК** уборки лестничных клеток на октябрь 2021 года ЖЭУ-28 МУП ПРЭТ № 3

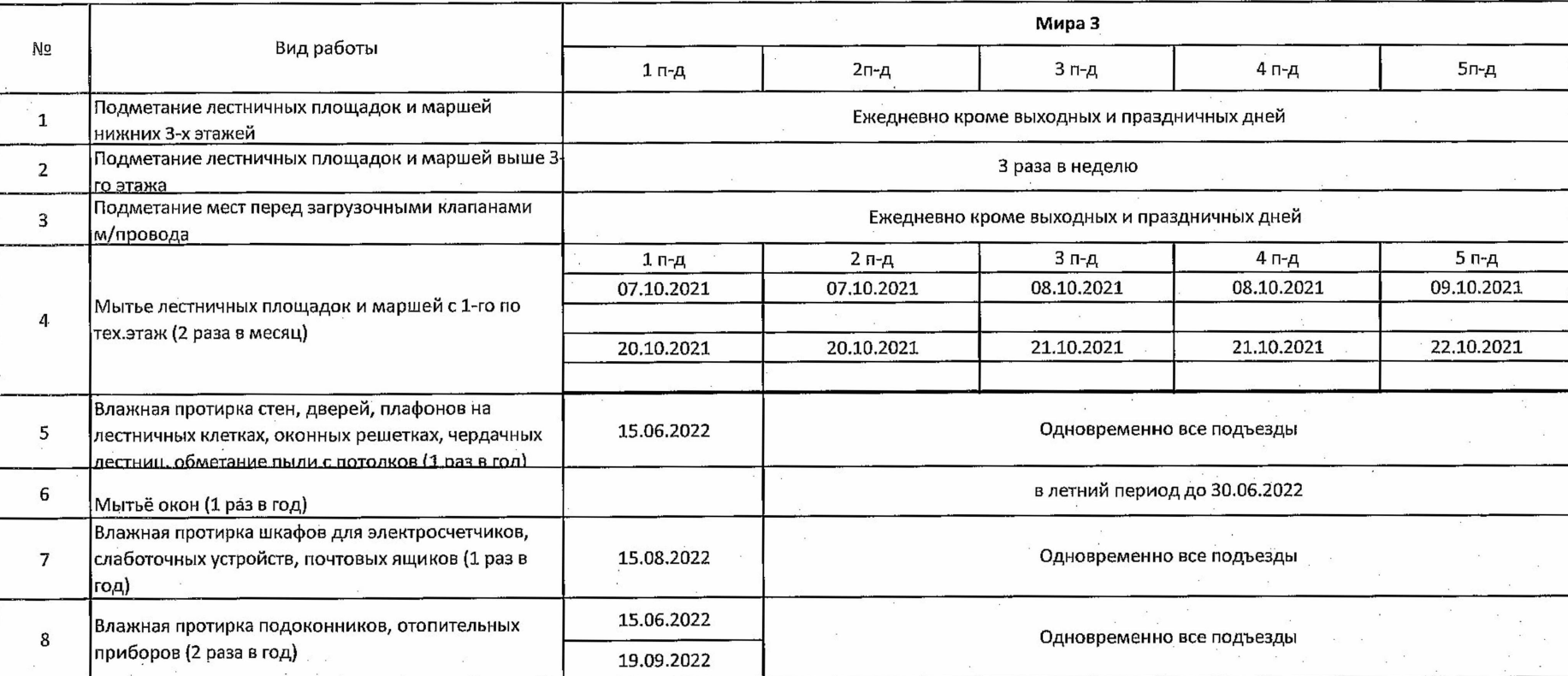

Начальник ЖЭУ-28

И.о. главного инженера МУП

г. Нижневартовска "ЛРЭТ №3"

Vellist M.M. Жимагулов

**ГРАФИК** 

уборки лестничных клеток на октябрь 2021 года

ЖЭУ-28 МУП ПРЭТ № 3

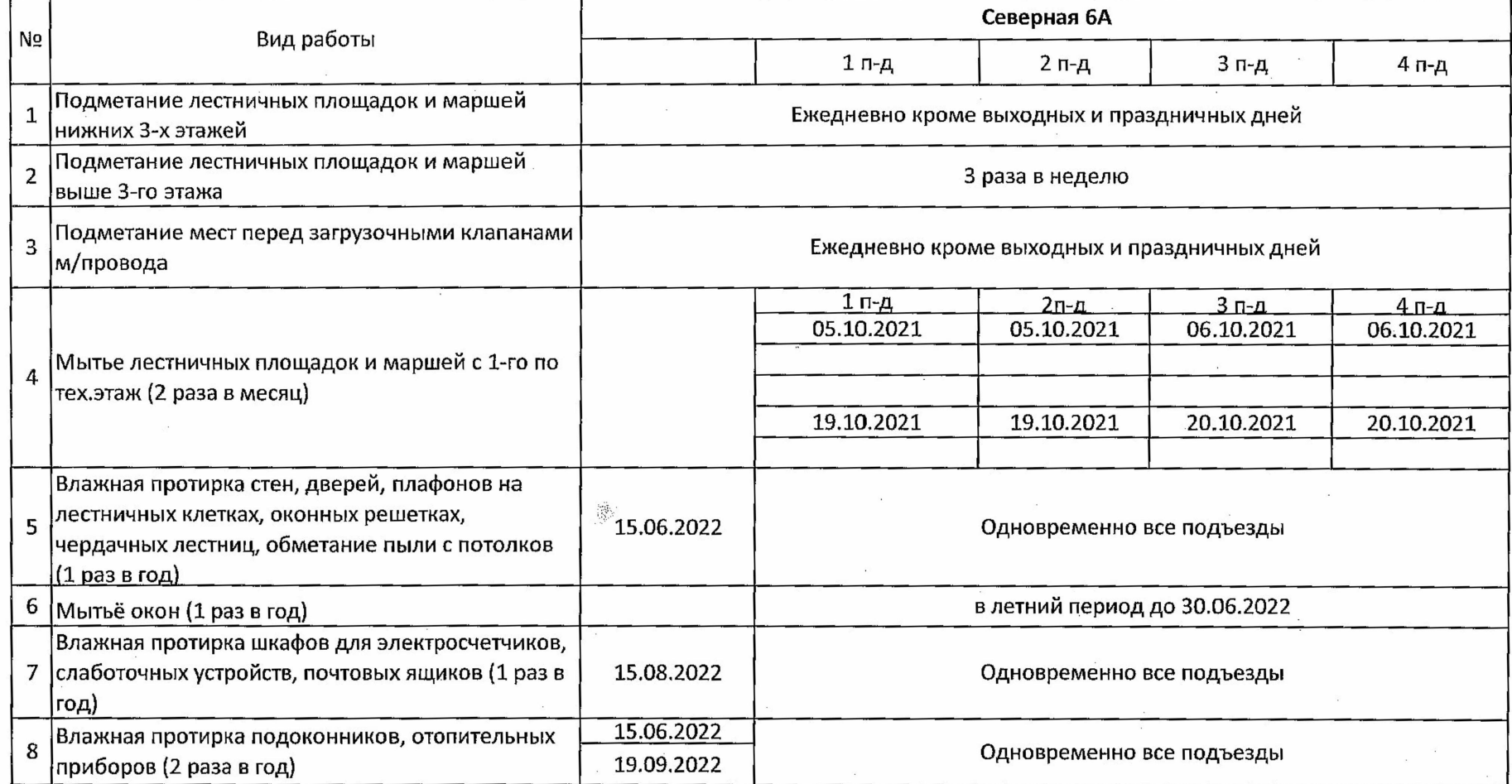

Начальник ЖЭУ-28\_ Л.И. Манзик

-И.о.-главного-инженера-МУП

г.Нижневартовска "ЛРЭТ №3" <u>Veeley M.M. Humarynos</u>

## **ГРАФИК**

уборки лестничных клеток на апрель 2021 года

## ЖЭУ-28 МУП ПРЭТ № 3

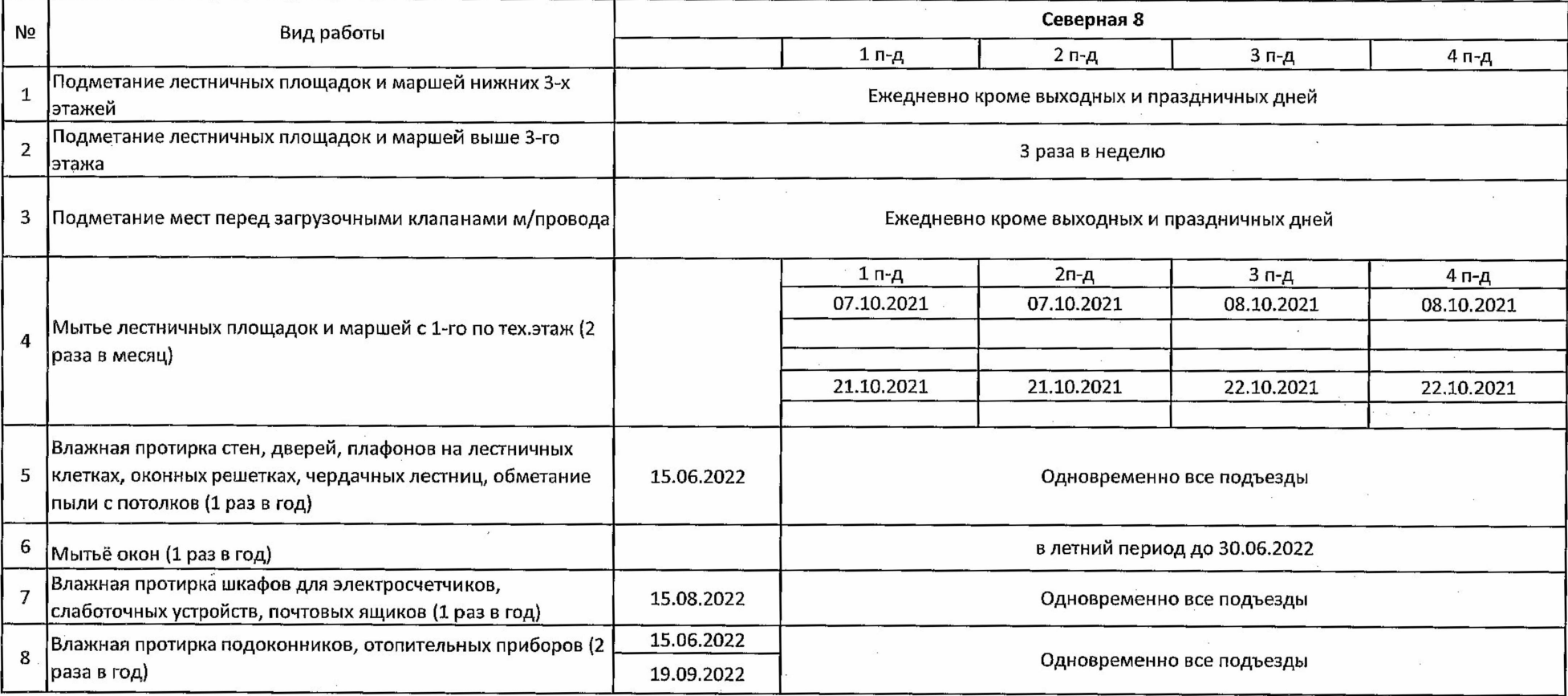

Начальник ЖЭУ-28

Утверждаю: И.о. главного инженера МУП г. Нижневартовска "ЛРЭТ №3" eeet/M.M. Жимагулов

**ГРАФИК** уборки лестничных клеток на октябрь 2021 года<br>ЖЭУ-28 МУП ПРЭТ № 3

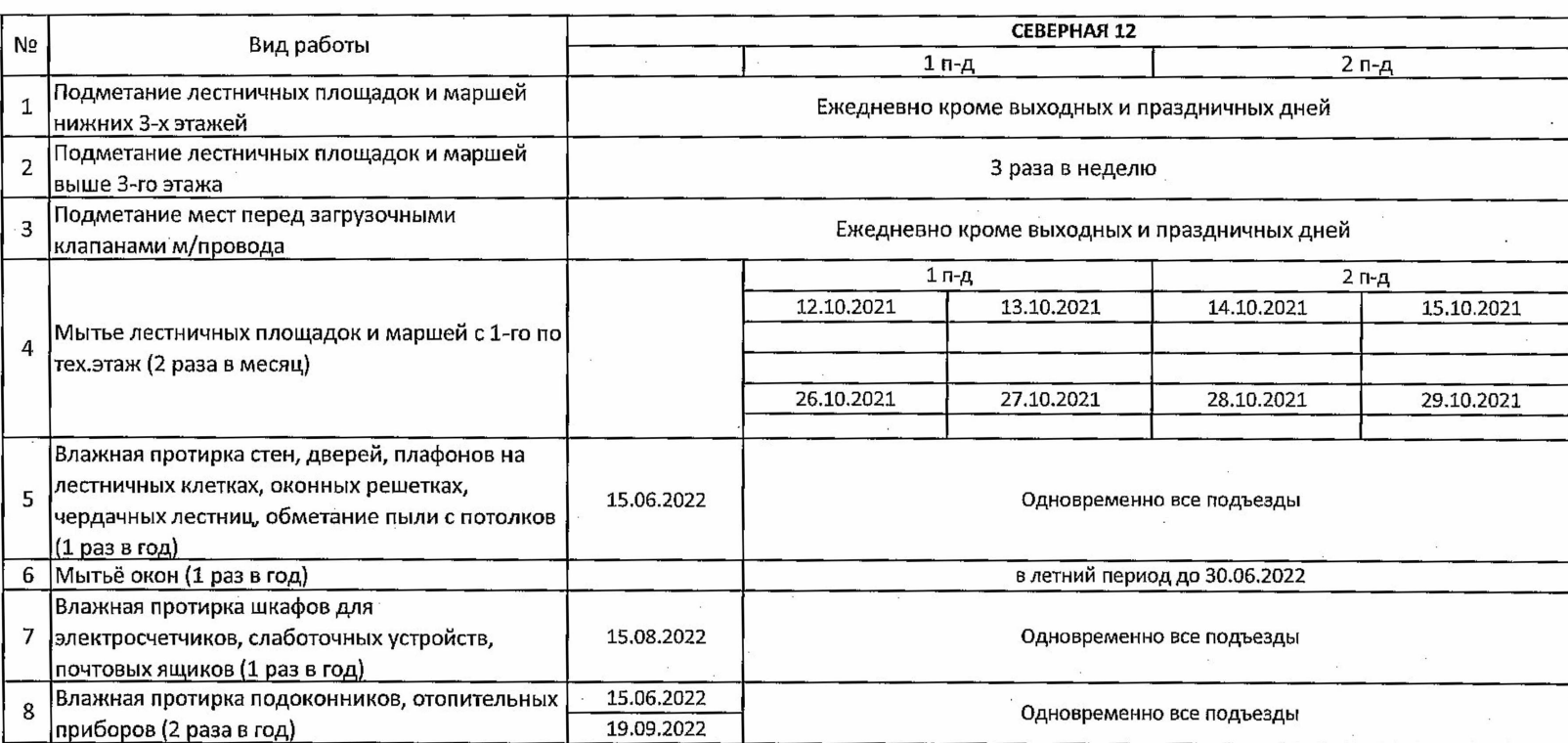

Начальник ЖЭУ-28

 $\overline{\phantom{a}}$ 

Утверждаю: И.о. главного инженера МУП

 $\gamma$  and

a Karamatan Ing

ГРАФИК уборки лестничных клеток на октябрь 2021 года<br>ЖЭУ-28 МУП ПРЭТ № 3

 $\sim$   $\sim$ 

 $\lambda$  ,  $\lambda$  ,  $\lambda$ 

 $\lambda$ 

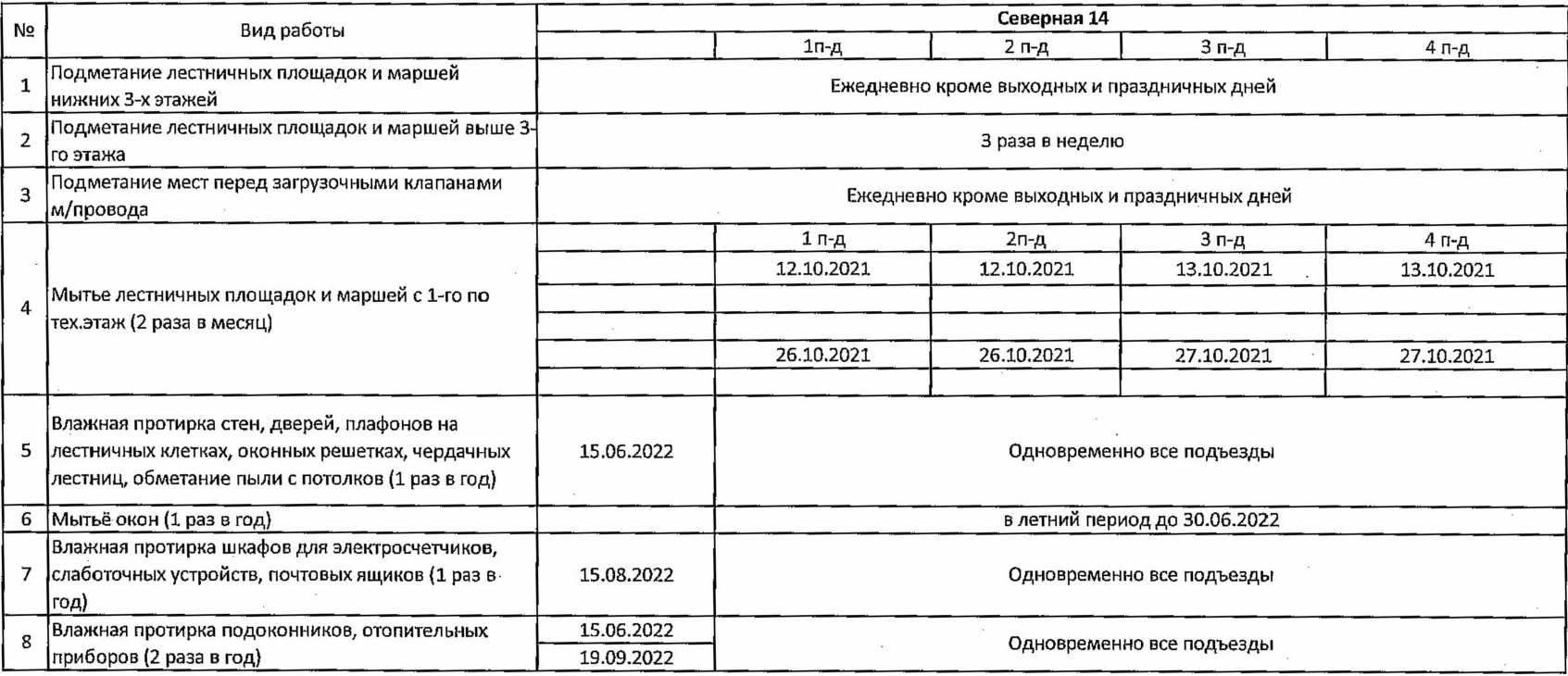

Начальник ЖЭУ-28

<u>.</u>Л.И. Манзик

Утверждаю: VICEMENTO ИНЖенера МУП<br>Г.Нижневартовска "ПРЭТ №3"<br><u>(LELLC</u>FM.M. Жимагулов

**ГРАФИК** 

уборки лестничных клеток на октябрь 2021 года ЖЭУ-28 МУП ПРЭТ № 3

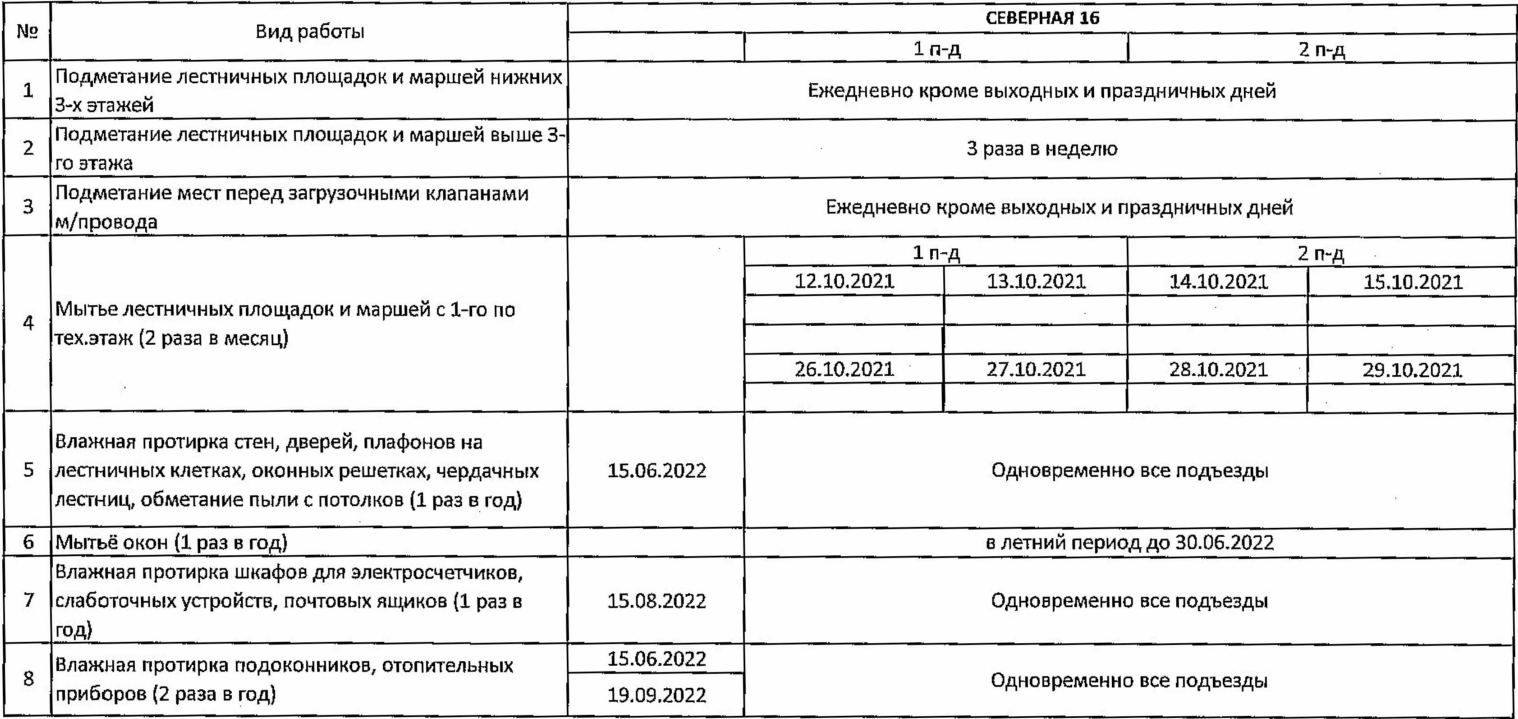

Начальник ЖЭУ-28

Утверждаю: утверждаю.<br>И.о. главного инженера МУП<br>г.Нижневартовска "ДРЭТ №3"<br>————————————————————

**ГРАФИК** 

#### уборки лестничных клеток на октябрь 2021 года ЖЭУ-28 МУП ПРЭТ № 3

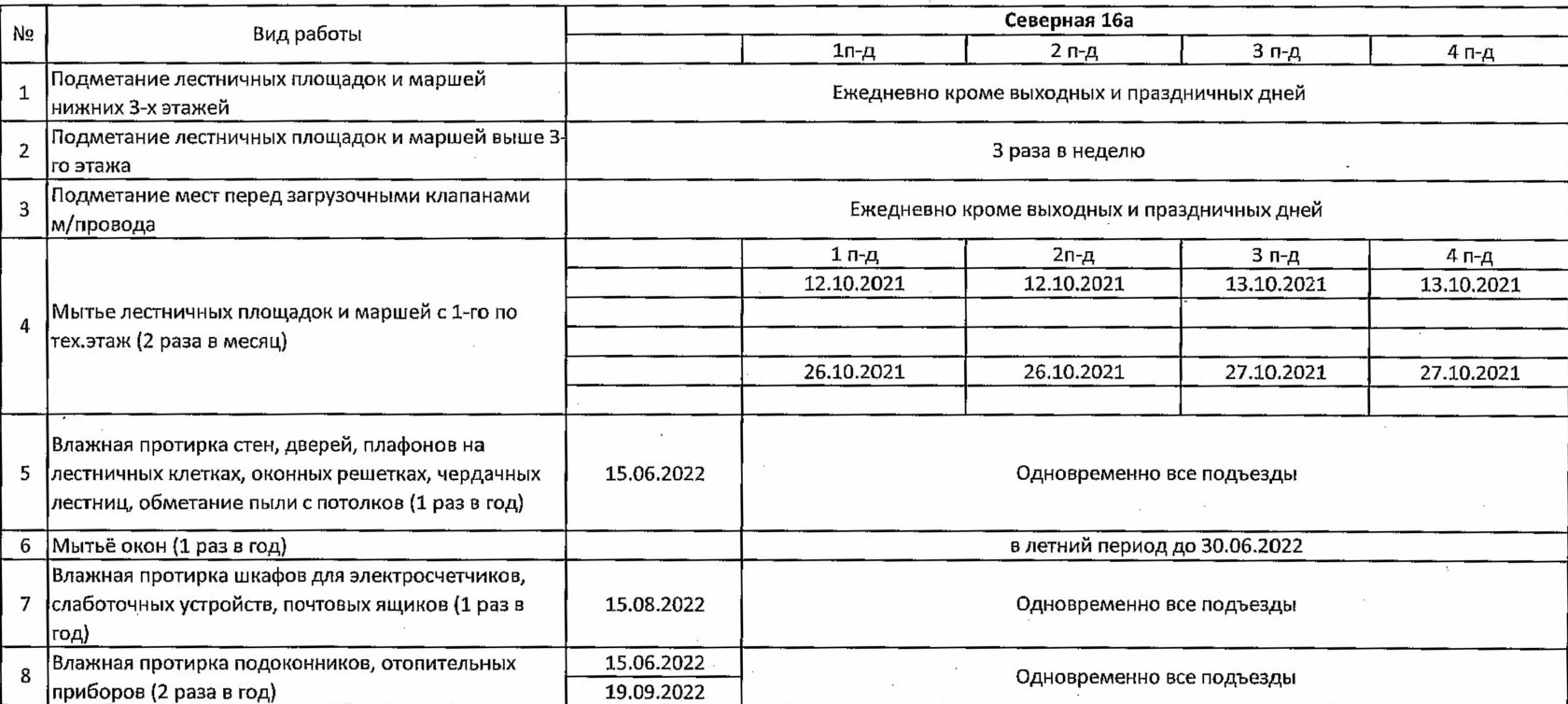

Л.И. Манзик Начальник ЖЭУ-28

 $\epsilon = 1/\sqrt{2}$ 

Утверждаю: И.о. главного инженера МУП г. Нижневартовска "ПРЭТ №3" Leeley M.M. Жимагулов

**ГРАФИК** уборки лестничных клеток на октябрь 2021 года ЖЭУ-28 МУП ПРЭТ № 3

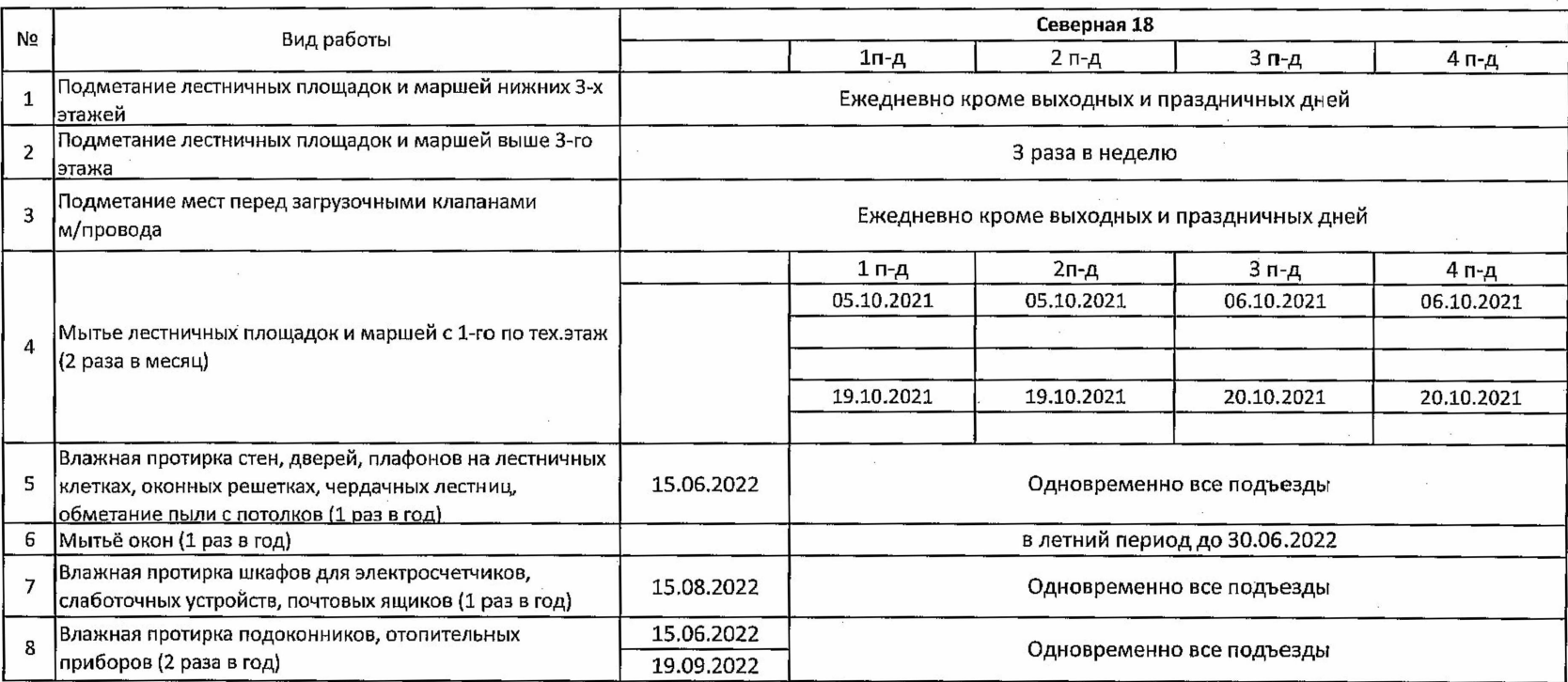

Начальник ЖЭУ-28

Утверждаю: И.о. главного инженера МУП г.Нижневартовска "ЛРЭТ №3" Leeely M.M. Жимагулов

**ГРАФИК** уборки лестничных клеток на октябрь 2021 года ЖЭУ-28 МУП ПРЭТ № 3

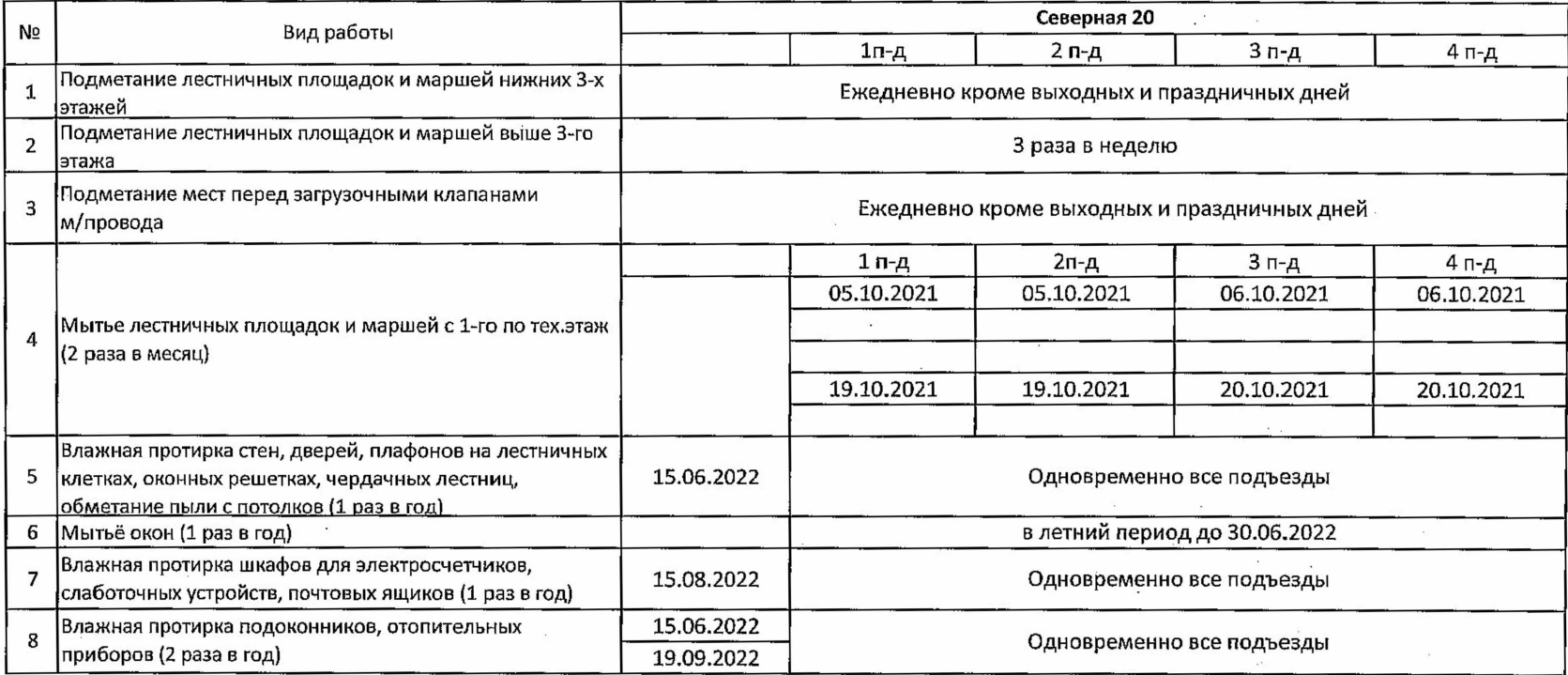

Начальник ЖЭУ-28

\_Л.И. Манзик

 $\epsilon$ 

И.о. главного инженера МУП г.Нижневартовска "ПРЭТ №3" \_М.М. Жимагулов

**ГРАФИК** 

уборки лестничных клеток на октябрь 2021 года

ЖЭУ-28 МУП ПРЭТ № 3

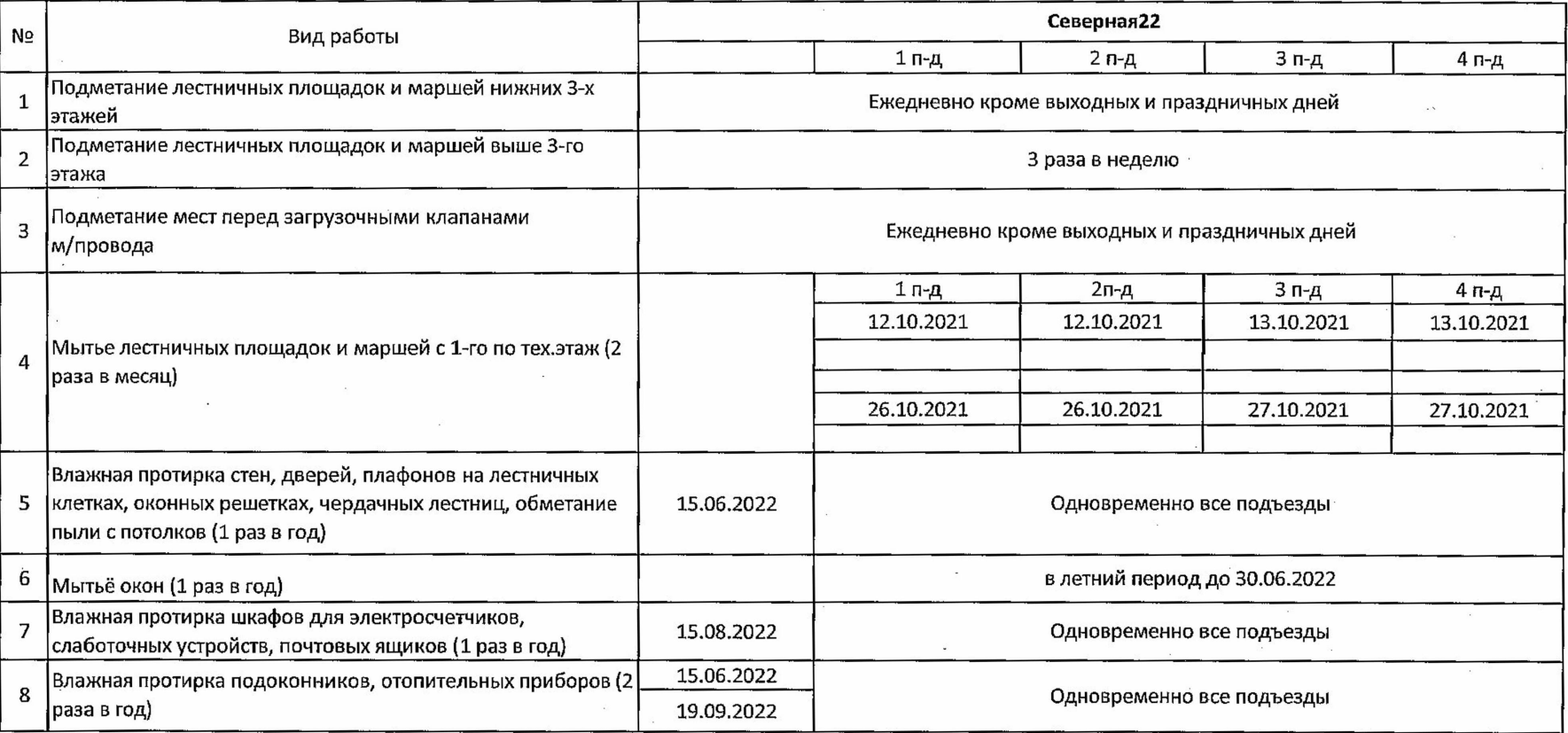

Начальник ЖЭУ-28

И.о. главного инженера МУП г.Нижневарторска "прэт №3"<br><u>- «Месес / М.</u>М. Жимагулов»

**ГРАФИК** уборки лестничных клеток на октябрь 2021 года ЖЭУ-28 МУП ПРЭТ № 3

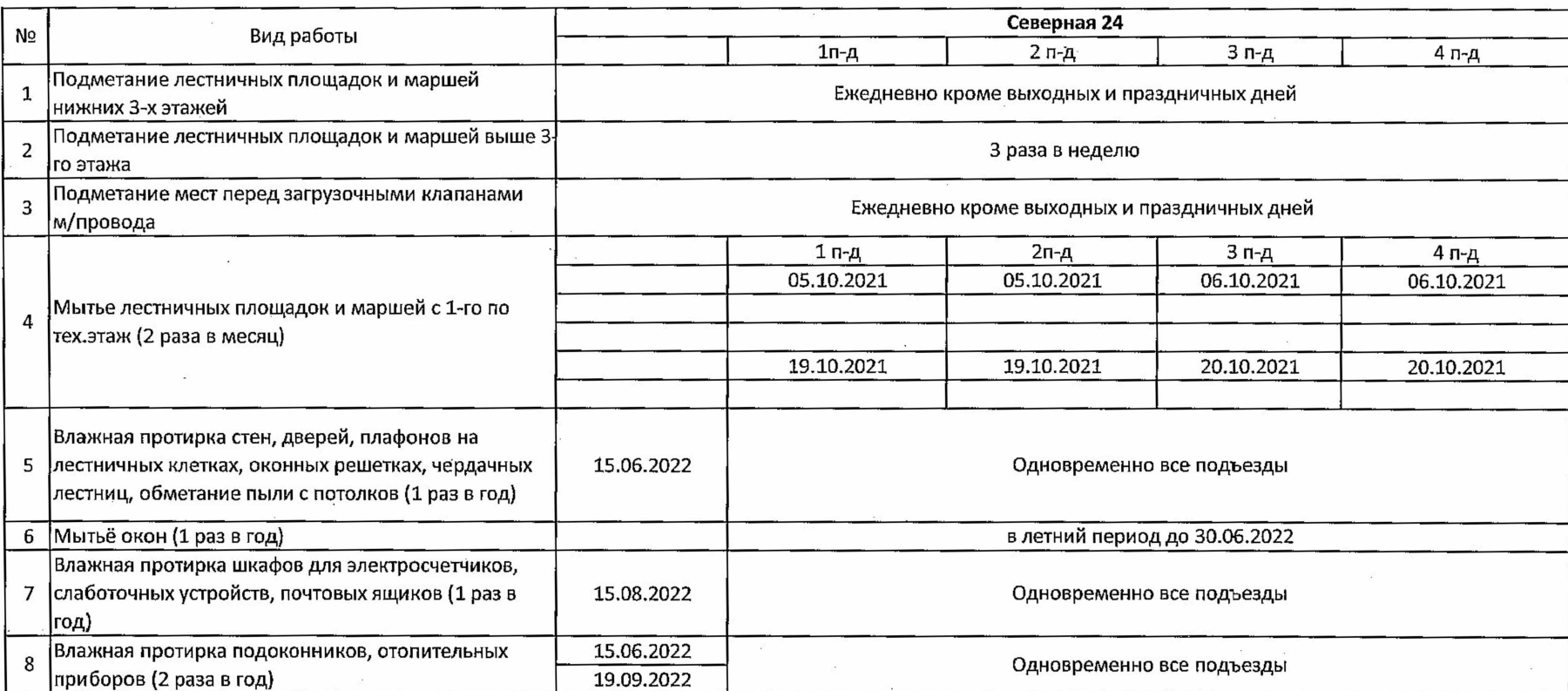

Начальник ЖЭУ-28 Л.И. Манзик

И.о. главного инженера МУП г.Нижневартов€ка "ПРЭТ №3" *реес / М.М. Жимагулов* 

**ГРАФИК** уборки лестничных клеток на октябрь 2021 года ЖЭУ-28 МУП ПРЭТ № 3

a<br>Bandara

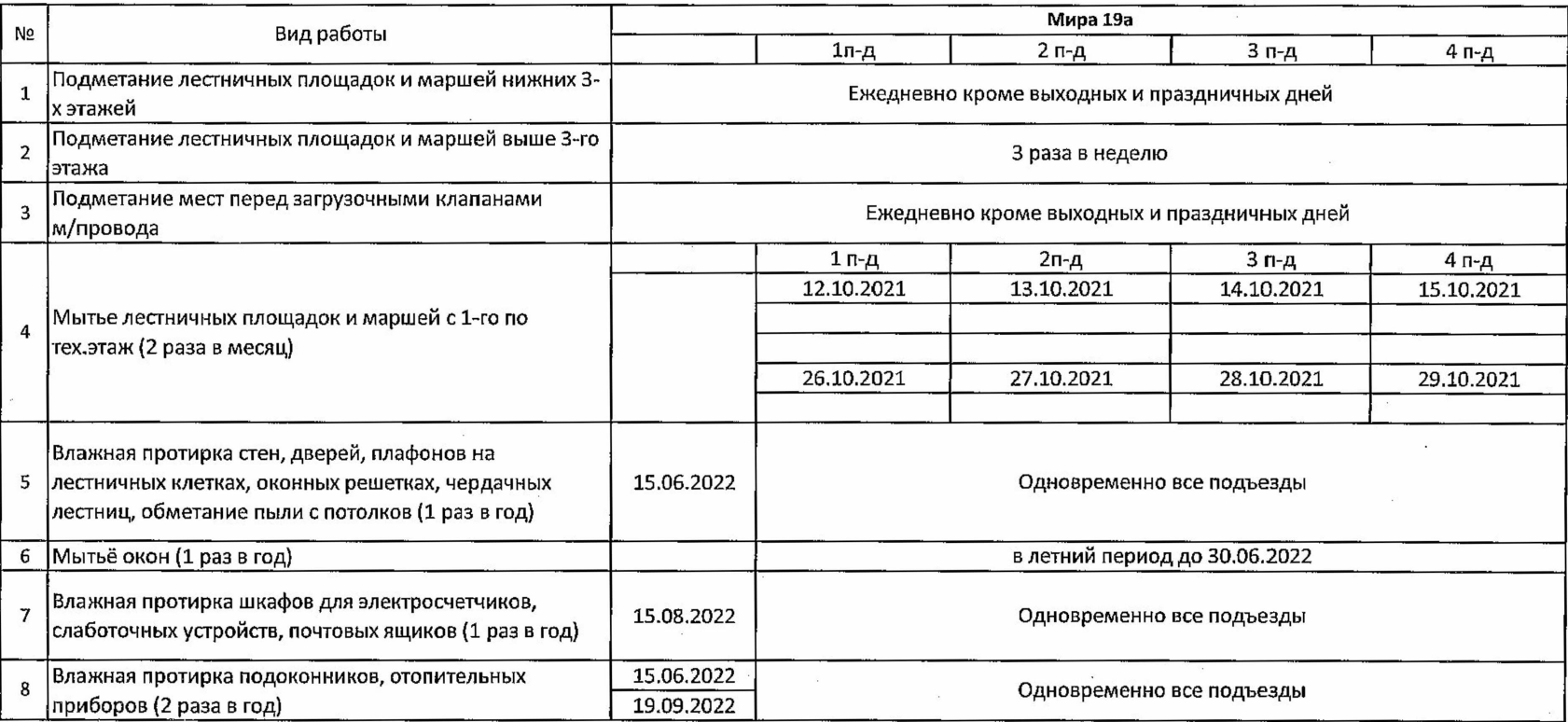

Начальник ЖЭУ-28 Л.И. Манзик

Утверждаю: И.о. главного инженера МУП г.Нижневартовска "ГРЭТ №3" eleer KM.M. Жимагулов

**ГРАФИК** 

уборки лестничных клеток на октябрь 2021 года

### ЖЭУ-28 МУП ПРЭТ № 3

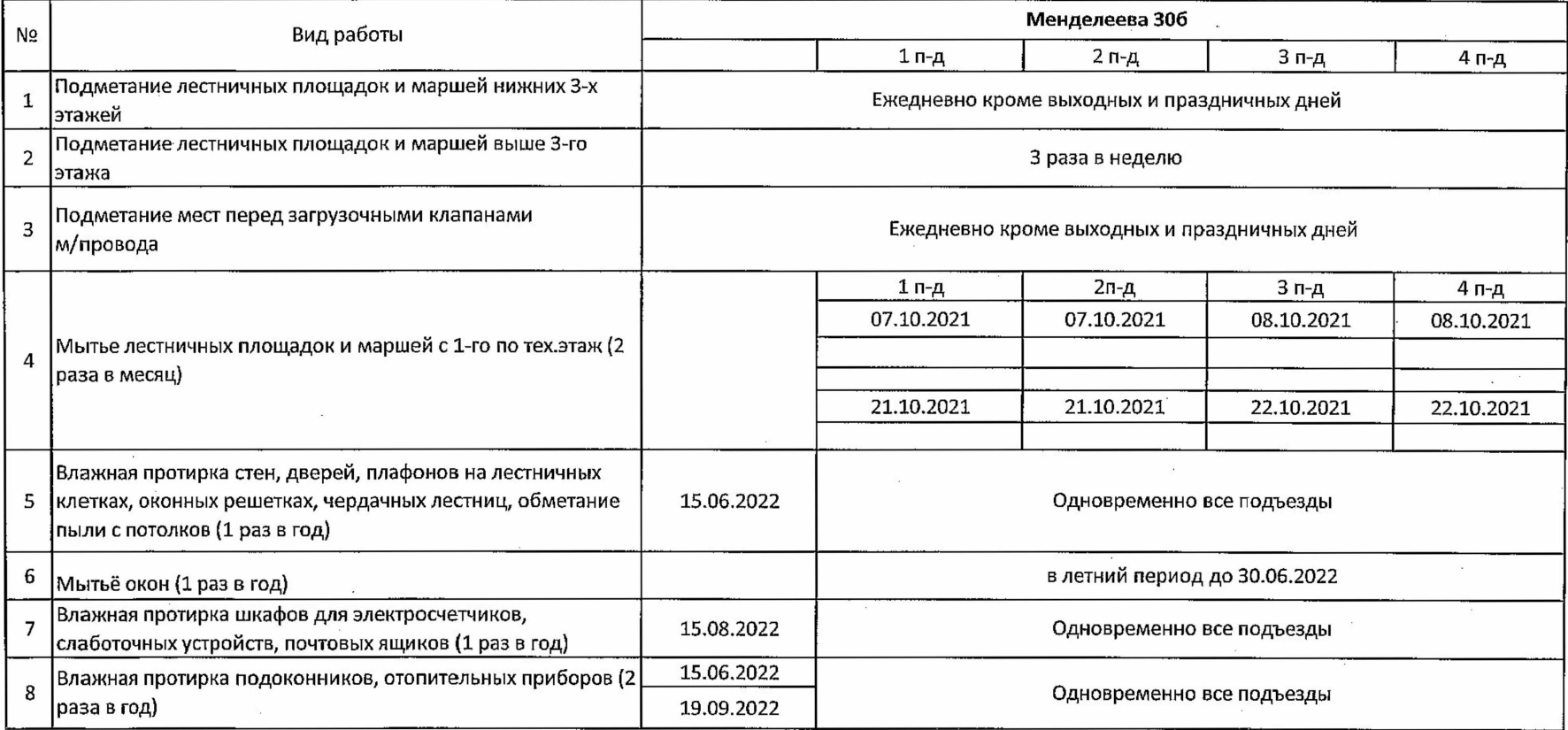

Начальник ЖЭУ-28

Утверждаю: И.о. главного инженера МУП<br>г.Нижневар<u>то</u>вска "ЛРЭТ"-3 euret M.M. Жимагулов

**ГРАФИК** 

уборки лестничных клеток на октябрь 2021 года ЖЭУ-28 МУП ПРЭТ № 3

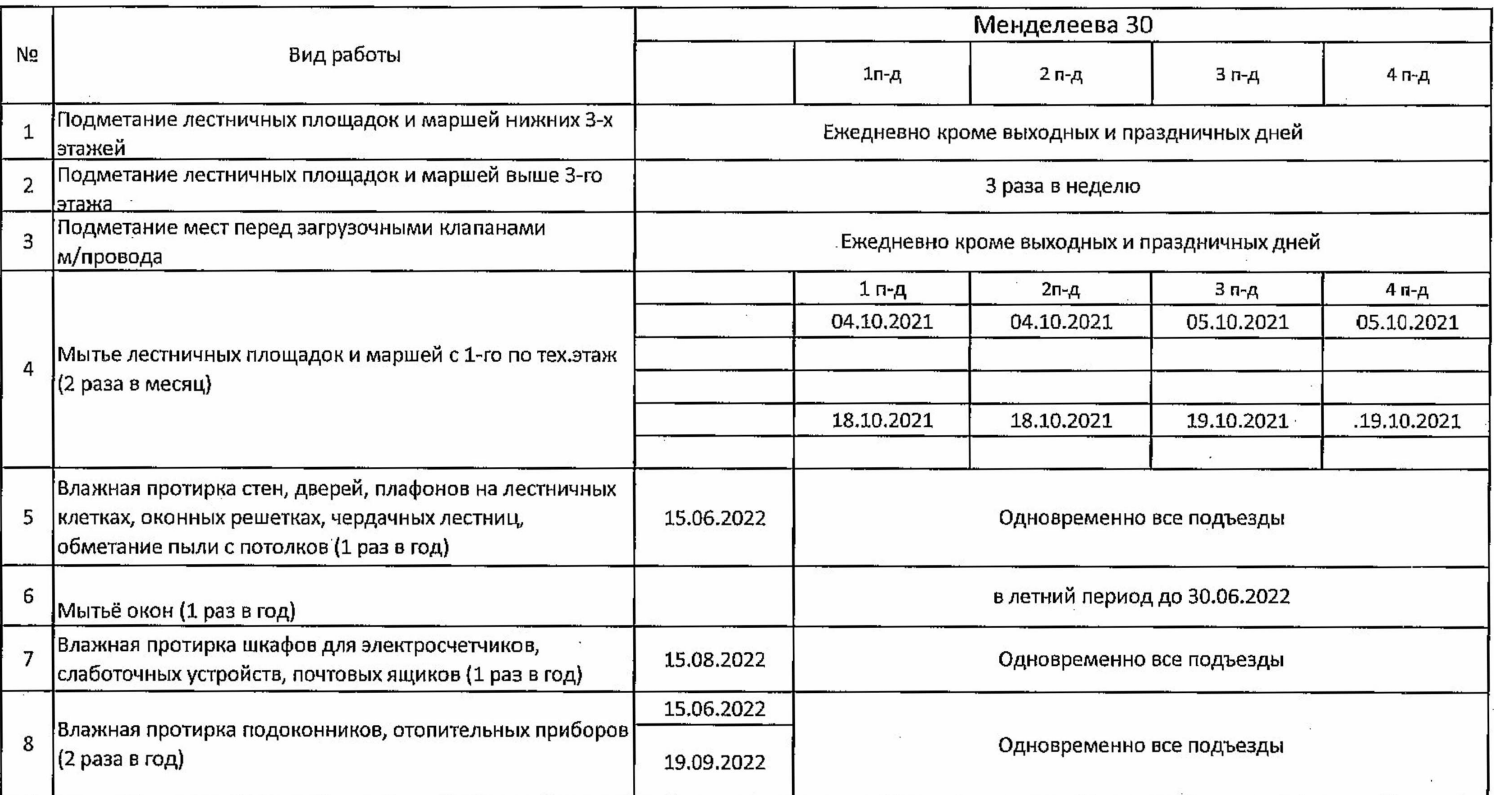

Начальник ЖЭУ-28

**ГРАФИК** 

уборки лестничных клеток на октябрь 2021 года

ЖЭУ-28 МУП ПРЭТ № 3

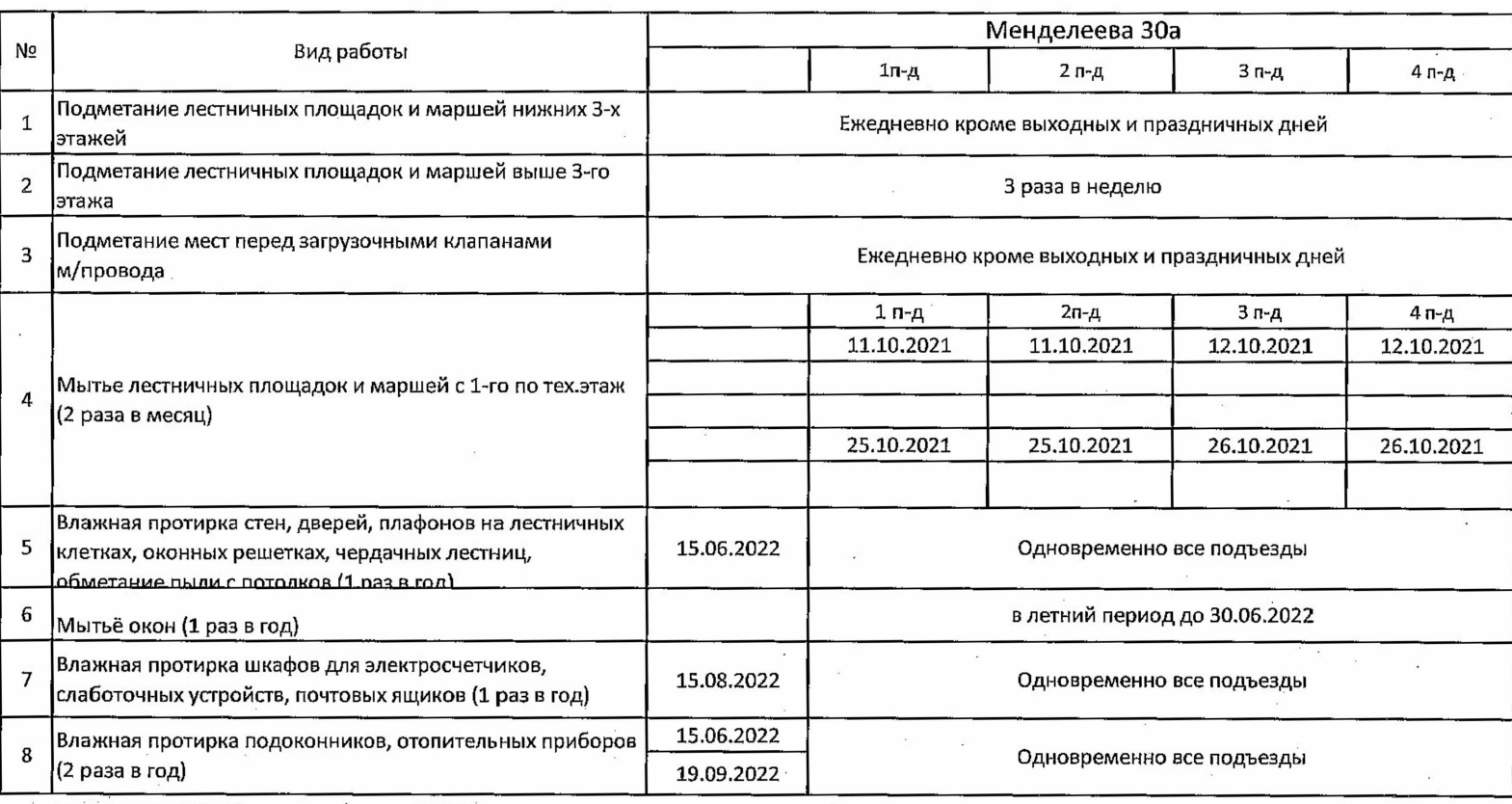

Начальник ЖЭУ-28

Утверждаю: И.о. главного инженера МУП г.Нижневартовска "ПРЭТ"-3<br>Cellery M.M. Жимагулов

### **ГРАФИК**

 $\sim$ 

## уборки лестничных клеток на октябрь 2021 года

### ЖЭУ-28 МУП ПРЭТ № 3

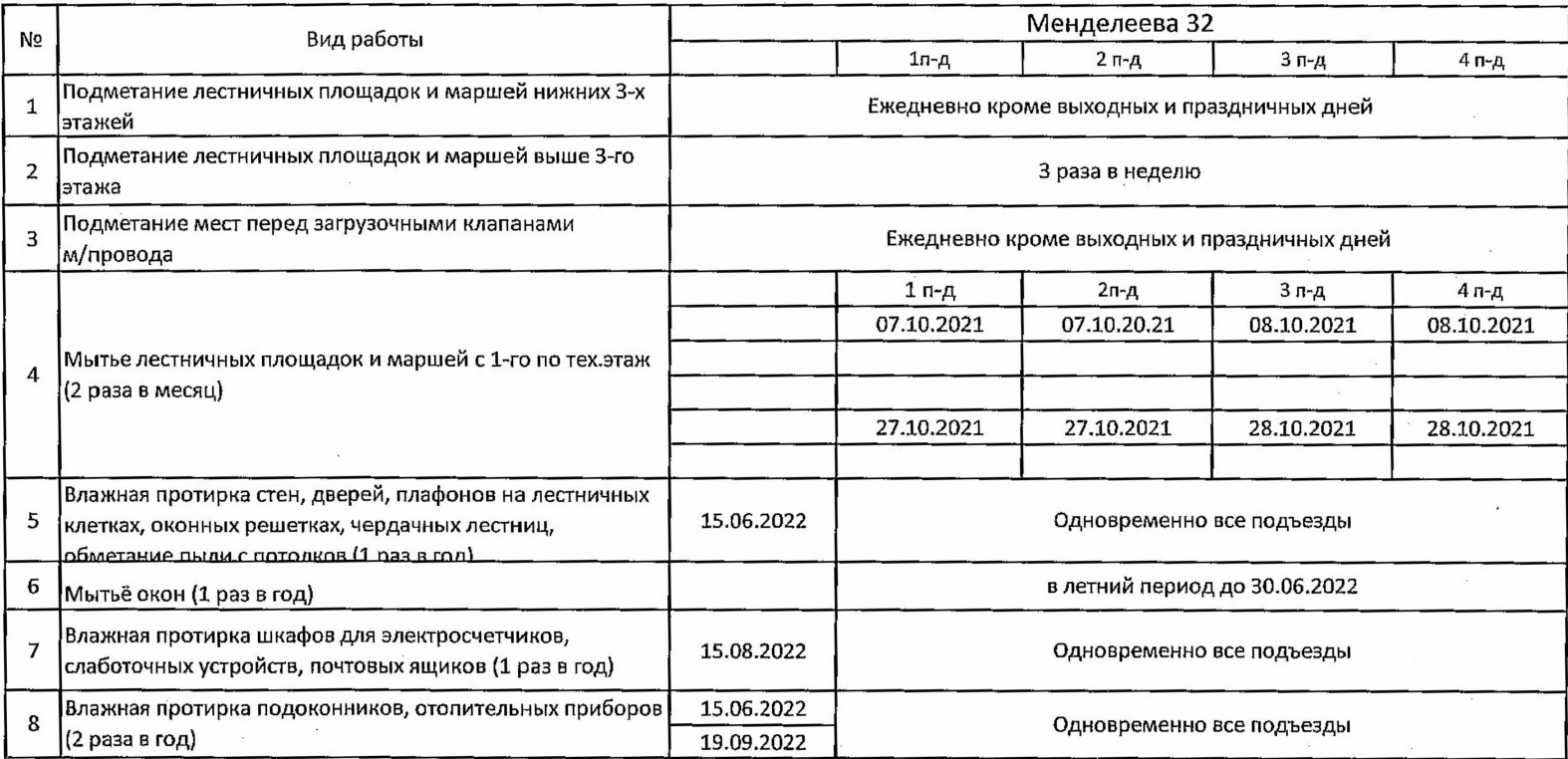

Начальник ЖЭУ-28

Утверждаю: И.о. главного инженера МУП г. Нижневартовска "ПРЭТ"-3 Ceach M.M. Жимагулов

**ГРАФИК** 

уборки лестничных клеток на октябрь 2021 года

### ЖЭУ-28 МУП ПРЭТ № 3

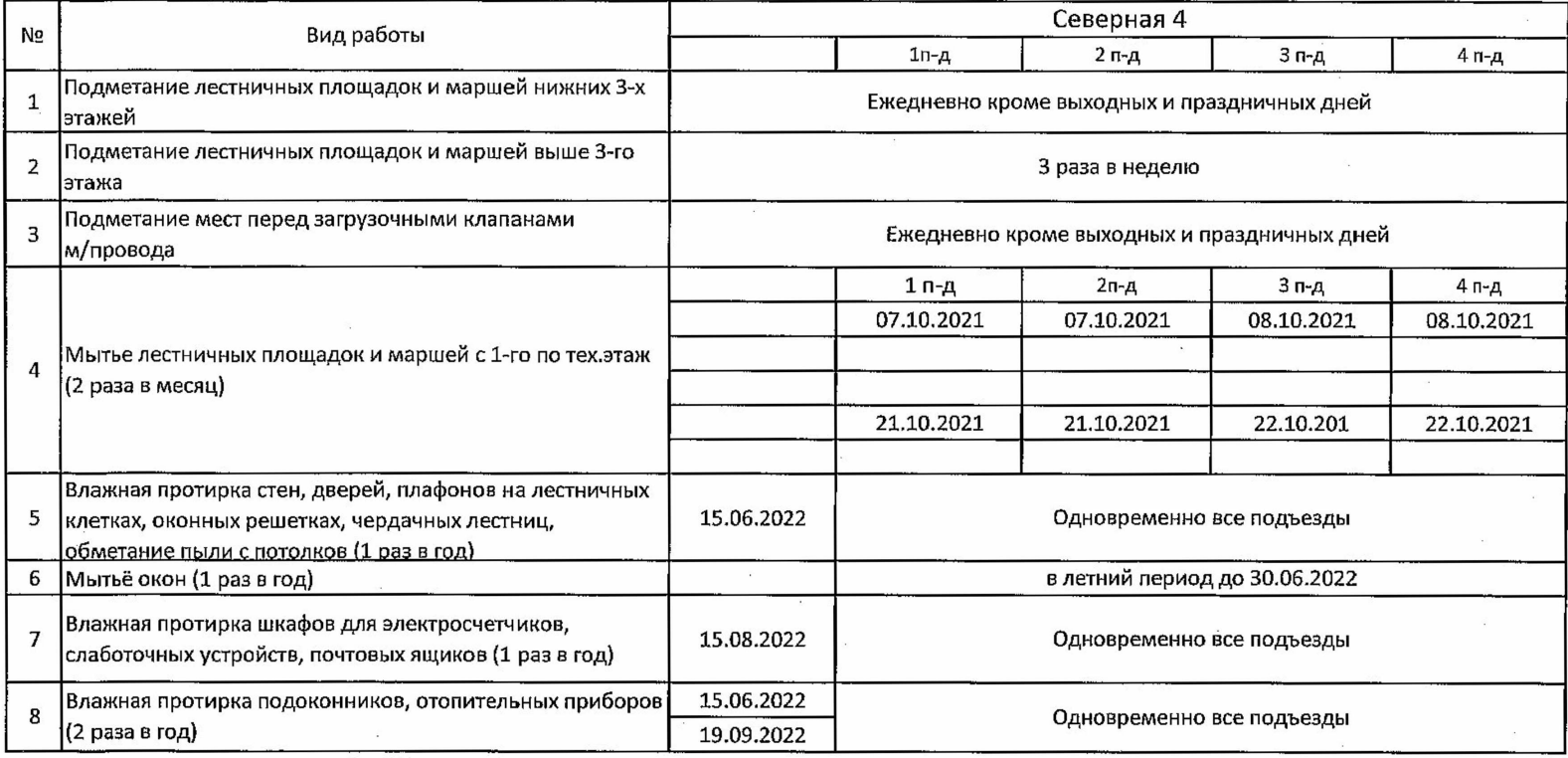

Начальник ЖЭУ-28